# ktu 1922

# **KAUNO TECHNOLOGIJOS UNIVERSITETAS INFORMATIKOS FAKULTETAS**

# **Rolandas Eičas OWL 2 ONTOLOGIJA GRINDŽIAMOS PAIEŠKOS TAIKYMAS INFORMACINĖJE SISTEMOJE**

Baigiamasis magistro projektas

**Vadovas** prof. Lina Nemuraitė

# **KAUNO TECHNOLOGIJOS UNIVERSITETAS INFORMATIKOS FAKULTETAS**

# **OWL 2 ONTOLOGIJA GRINDŽIAMOS PAIEŠKOS TAIKYMAS INFORMACINĖJE SISTEMOJE**

Baigiamasis magistro projektas **Informacinių sistemų inžinerijos studijų programa (kodas 621E15001)**

#### **Vadovas**

prof. Lina Nemuraitė 2015-05-25

**Recenzentas** doc. V. Pilkauskas 2015-05-25

#### **Projektą atliko** Rolandas Eičas

2015-05-25

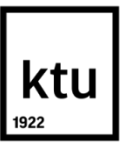

# KAUNO TECHNOLOGIJOS UNIVERSITETAS INFORMATIKOS FAKULTETAS

(Fakultetas)

Rolandas Eičas

(Studento vardas, pavardė) Informacinių sistemų inžinerijos studijų programa, 621E15001

(Studijų programos pavadinimas, kodas)

#### Baigiamojo projekto OWL 2 ONTOLOGIJA GRINDŽIAMOS PAIEŠKOS TAIKYMAS INFORMACINĖJE **SISTEMOJE AKADEMINIO SĄŽININGUMO DEKLARACIJA**

20 15 m. gegužės 19 d. Kaunas

Patvirtinu, kad mano, **Rolandas Eičas**, baigiamasis projektas tema "OWL 2 ONTOLOGIJA GRINDŽIAMOS PAIEŠKOS TAIKYMAS INFORMACINĖJE SISTEMOJE" yra parašytas visiškai savarankiškai ir visi pateikti duomenys ar tyrimų rezultatai yra teisingi ir gauti sąžiningai. Šiame darbe nei viena dalis nėra plagijuota nuo jokių spausdintinių ar internetinių šaltinių, visos kitų šaltinių tiesioginės ir netiesioginės citatos nurodytos literatūros nuorodose. Įstatymų nenumatytų piniginių sumų už šį darbą niekam nesu mokėjęs.

Aš suprantu, kad išaiškėjus nesąžiningumo faktui, man bus taikomos nuobaudos, remiantis Kauno technologijos universitete galiojančia tvarka.

*(vardą ir pavardę įrašyti ranka) (parašas)*

Eičas Rolandas Applying OWL 2 Ontology Based Search in Information System. *Final Degree Project of Master of Information Systems Engineering* / Supervisor Prof. Lina Nemuraitė; Kaunas University of Technology, Faculty of Informatics.

Kaunas, 2015. 51 p.

#### **SUMMARY**

In this thesis, the Information System was developed for applying OWL 2 Ontology based search.

This thesis describes a method to obtain information from many distributed sources in one information system applying OWL 2 ontology. This system is useful for searching actual data from many Websites via the single interface. This is possible due to keeping references to distributed data sources in ontology data. The experimental investigation of the Information System prototype has shown that such a way is feasible and the prototype was positively assessed by its potential users.

*Keywords:* Information System, Ontology, Distributed Data Sources, Ontology Based Search, OWL, SPARQL.

# **TURINYS**

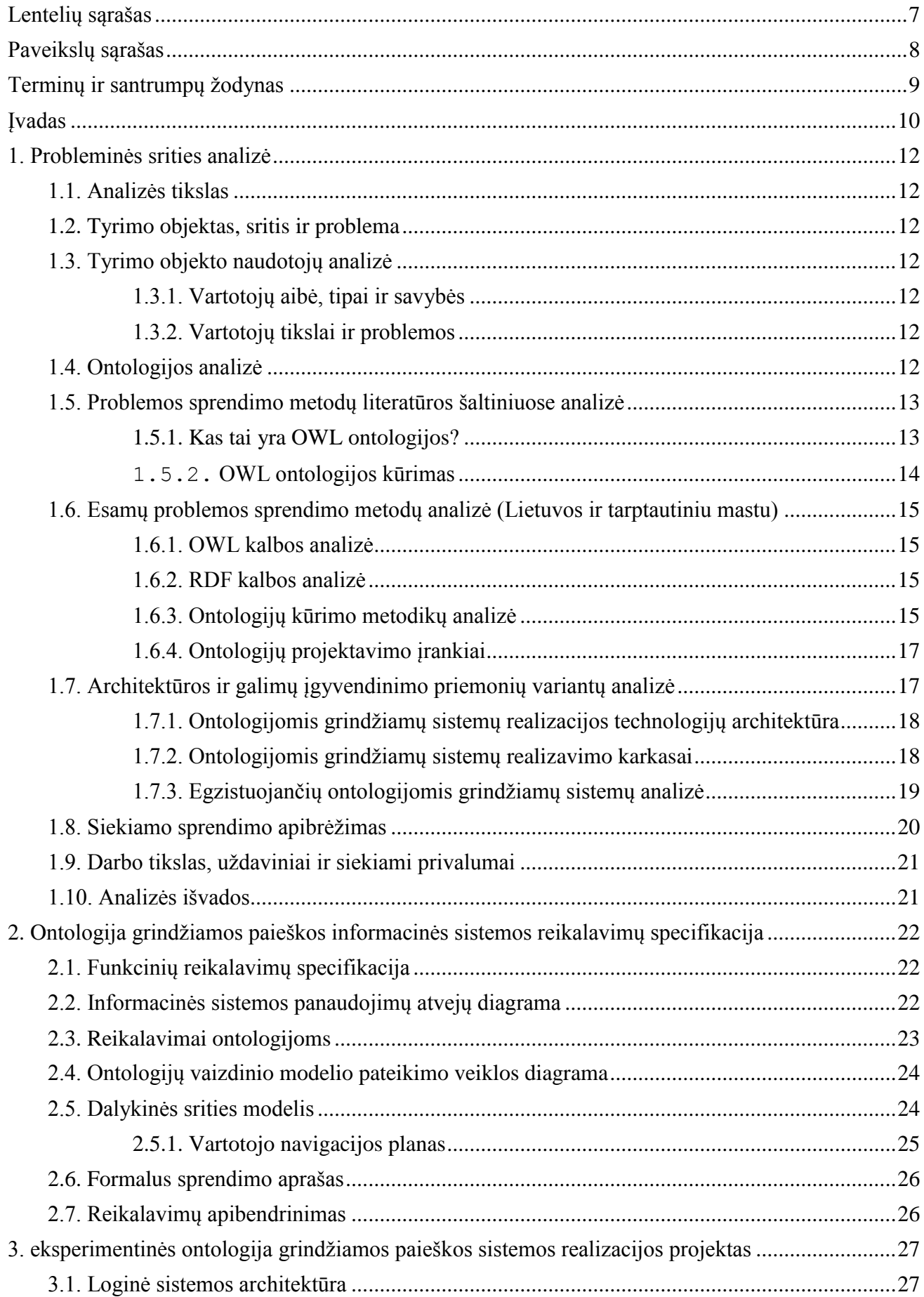

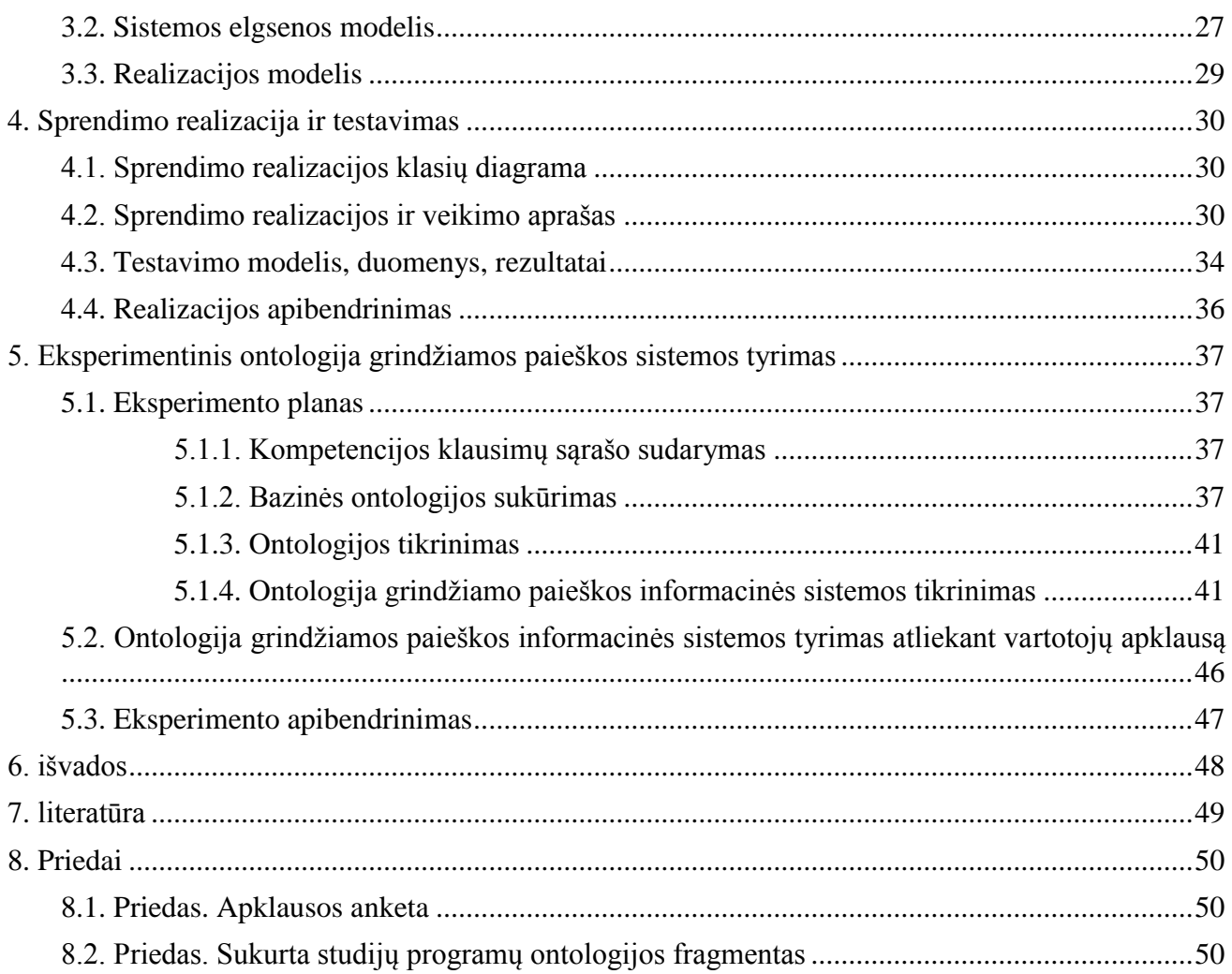

# <span id="page-6-0"></span>**LENTELIŲ SĄRAŠAS**

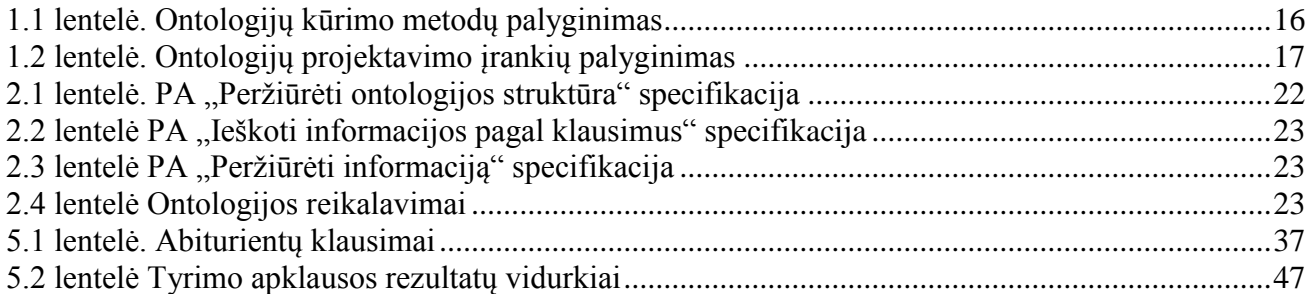

# <span id="page-7-0"></span>**PAVEIKSLŲ SĄRAŠAS**

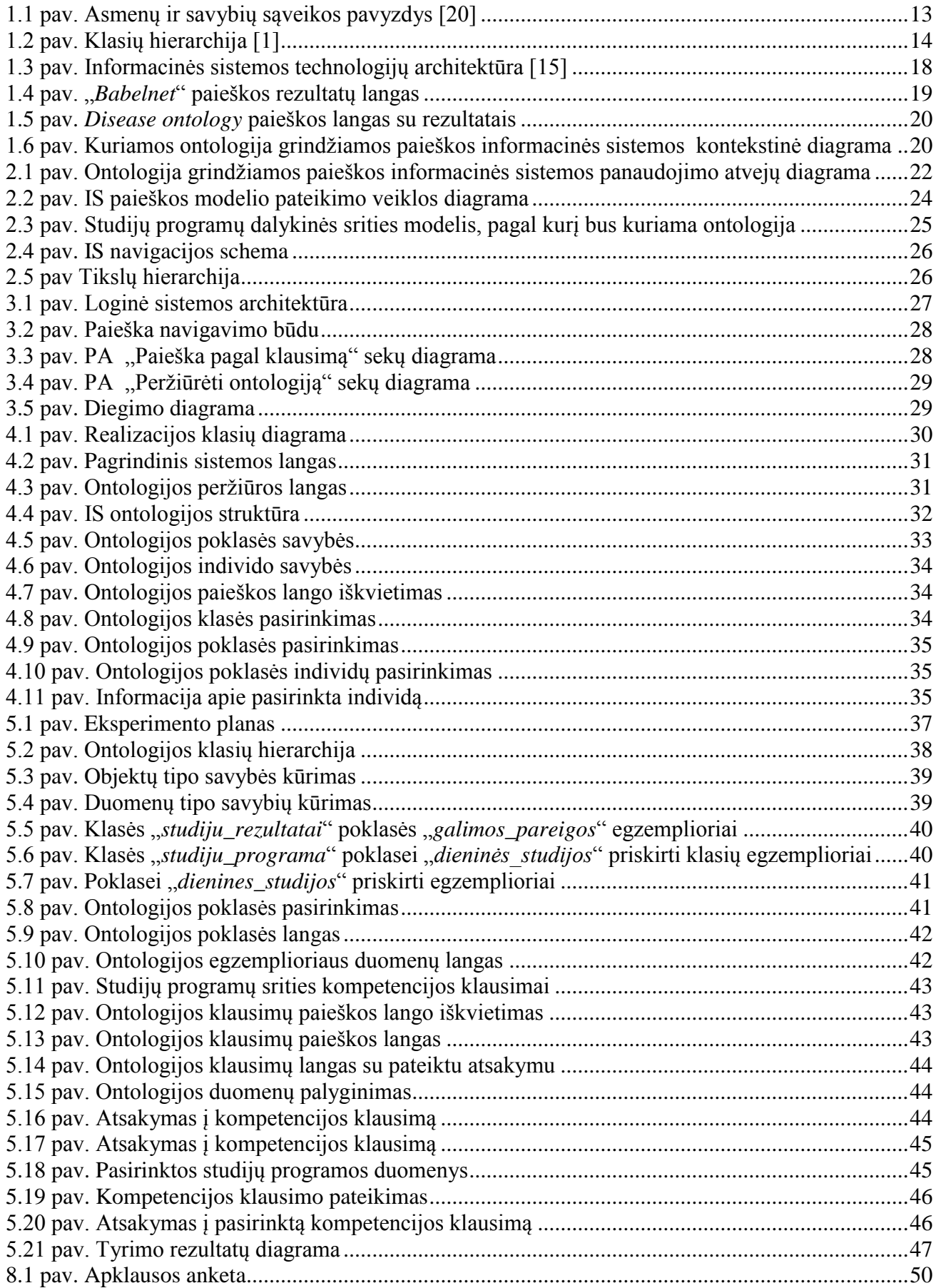

# <span id="page-8-0"></span>**TERMINŲ IR SANTRUMPŲ ŽODYNAS**

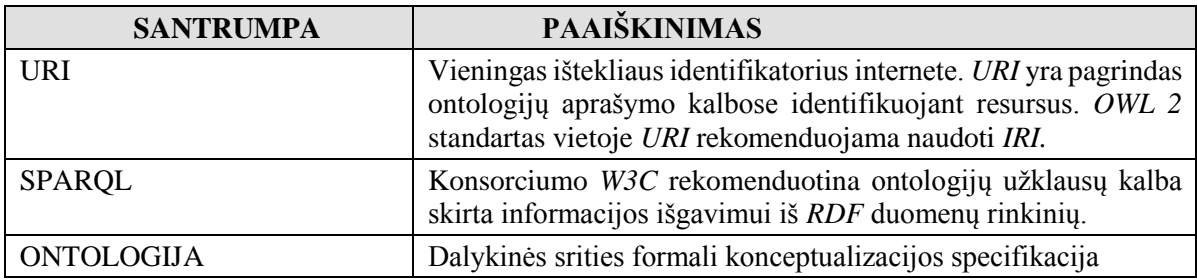

# <span id="page-9-0"></span>**ĮVADAS**

Semantinės technologijos pradedamos plačiai vystyti pasaulinėje rinkoje. Kuriama vis daugiau informacinių sistemų, kurios bando diegti semantines technologijas. Šiuo metu Lietuvoje semantinės technologijos tik pradedamos taikyti, todėl šioje srityje trūksta patirties ir nėra sukurtų informacinių sistemų, kurių informacijos pateikimas būtų grindžiamas ontologija, todėl sritis yra labai palanki tyrimams.

Interneto portalai ir informacinės sistemos yra patogi priemonė, leidžianti centralizuotai prieiti prie informacijos internete. Internete kasdien didėja informacijos srautai, paieškos sistemoms darosi vis sudėtingiau pateikti teisingus paieškos rezultatus interneto vartotojams. Vis dažniau taikomos semantinės technologijos padidinti paieškos efektyvumą ir pagerinti paieškos vykdymą, išvengti neefektyvaus naršymo po skirtingus šaltinius.

Tyrimo metu buvo nuspręsta ištirti ontologijų panaudojimą informacijos paieškai pagerinti, sukuriant ontologija grindžiamą paieškos sistemą ir ją išbandant eksperimentu.

Pagrindinis **darbo tikslas** buvo sukurti modelį ir technologinį sprendimą, kuris leistų įgyvendinti ontologija grindžiamą paiešką internete pateikiamuose informaciniuose ištekliuose, šiam tikslui panaudojant sukurtą tam tikros dalykinės srities ontologiją.

Pagrindiniai **uždaviniai** šiam tikslui pasiekti:

1. Išanalizuoti

- − Ontologijų kūrimo kalbas bei įrankius;
- − Esamų semantinių interneto svetainių savybes;
- − Semantinių informacinių sistemų kūrimo metodus ir technologijas.
- 2. Sudaryti ontologijos modelį, kuris leistų aprašyti tam tikros dalykinės srities informacinius išteklius ir atlikti juose paiešką
- 3. Suprojektuoti informacinę sistemą, pagrįstą tam tikros srities ontologija
- 4. Realizuoti ontologija grindžiamos informacinės sistemos programinės įrangos prototipą
- 5. Atlikti eksperimentą modelio tinkamumui ir technologiniam sprendimui įvertinti.

Darbe buvo išanalizuotos ontologijos sąvokos bei savybės; ontologijų kalbos (OWL, RDF); ontologijų kūrimų metodai "Uschold ir King", "Methontology"; išskirtos pagrindinės šių metodų savybės; ontologijų projektavimo įrankiai, atliktas jų palyginimas.

Atliekant ontologijų apdorojimo technologijų analizę, išanalizuoti ontologija grindžiamų sistemų kūrimo karkasai ir galimos architektūros bei egzistuojančios ontologijomis grindžiamos sistemos "*Babelnet*" ir "*disease-ontology*". Analizės rezultate realizacijai buvo nuspręsta panaudoti *JENA* karkasą dėl jo paplitimo, pastovaus palaikymo ir plačios dokumentacijos.

Sukurtas ontologija grindžiamos paieškos sistemos projektas, kuriame buvo sudaryta sistemos architektūra ir vartotojo sąsajos navigavimo planas. Duomenų modelio vaidmenį ontologija rindžiamos paieškos sistemoje atlieka ontologija. Buvo sudaryti ontologijos reikalavimai, pagal kurios turi būti kuriama ontologija, ir *Protege* įrankiu sukurtos kelios ontologijos informacinės sistemos realizacijai testuoti.

Eksperimentiniam tyrimui buvo pasirinkta kurti studijų programų ontologija, kuri bus apimanti informaciją apie skirtingų universitetų studijų programas ir nuorodas į jų pirminius šaltinius. Eksperimento metu buvo sukurta ontologija, sudarytas ontologijos modelis, kuris buvo užpildytas duomenimis iš kitų šaltinių. Realizuota informacinė sistema buvo ištestuota su sukurta ontologija. Sukurtai sistemai įvertinti buvo atlikta vartotojų apklausa, kurios tikslas buvo įvertinti sistemos patogumą ir veiksmingumą lyginant su kitais esamais paieškos būdais.

Sukurto informacinės sistemos su ontologija grindžiama paieškos informacinės sistemos prototipo eksperimentinis tyrimas ir apklausa parodė, kad sukurtas sprendimas leidžia atlikti ontologija grindžiamą paiešką paskirstytuose informaciniuose ištekliuose, kas yra aktualu daugeliui naudotojų ir sistemų kūrėjų. Sprendimo privalumas galimybė pasiekti duomenis iš skirtingų šaltinių vienoje vietoje.

Sukurtą prototipą galima įsidiegti į norimą serverį ir panaudoti norimai dalykinei sričiai. Darbo struktūra:

- − Pirmame skyriuje pateikta ontologijos sąvokų, ontologijų kalbų, jų kūrimo metodų ir įrankių analizė. Apžvelgtos jau realizuotos ontologija grindžiamos sistemos.
- − Antrame skyriuje pateikta ontologija grindžiamos paieškos sistemos reikalavimų specifikacija ir projektas, pavaizduotas ontologija grindžiamos paieškos proceso modelis UML veiklos diagrama.
- − Trečiame skyriuje pateiktas ontologija grindžiamos informacinės sistemos realizacijos projektas, sudaryta diegimo diagrama.
- − Ketvirtame skyriuje aprašyta projekto realizacija, kas kaip buvo padaryta ir atliktas realizuotos sistemos testavimas. Skyriuje pateikti pagrindiniai sistemos langai, vartotojo sąsaja, navigavimo planas.
- − Penktame ir šeštame skyriuje atliktas eksperimentinis tyrimas. Sukurta dalykinės srities ontologija ir ji panaudota realizuotoje ontologija grindžiamoje informacinėje sistemoje. Atlikta tyrimo apklausa ir pateikti darbo rezultatai ir išvados.

# <span id="page-11-0"></span>**1. PROBLEMINĖS SRITIES ANALIZĖ**

Šiame skyriuje atlikta ontologijos sąvokų, ontologijų kalbų, kūrimo metodų ir įrankių analizė. Išanalizuoti ontologijų kūrimo karkasai. Apžvelgtos jau realizuotos ontologija grindžiamos sistemos.

# <span id="page-11-1"></span>**1.1. Analizės tikslas**

Išanalizuoti ontologijų kalbas ir OWL 2 ontologijų taikymo interneto informacinėse sistemose metodikas, naudojamas technologijas.

# <span id="page-11-2"></span>**1.2. Tyrimo objektas, sritis ir problema**

Pagrindinis tyrimo objektas tai ontologija grindžiamos informacinės sistemos kūrimo procesas. Tyrimo sritis – tai ontologijų taikymo informacinėse sistemose metodai ir technologijos. Pagrindinė problema – interneto paieškos sistemų su semantinėmis technologijomis trūkumas.

# <span id="page-11-3"></span>**1.3. Tyrimo objekto naudotojų analizė**

Buvo apibrėžta vartotojų aibė, pagrindiniai kylantys tikslai ir esamos problemos.

# <span id="page-11-4"></span>**1.3.1. Vartotojų aibė, tipai ir savybės**

Informacinių sistemų vartotojai, kurios domina pasirinkta dalykinė sritis ir ieško konkretaus atsakymo į norimus klausimus ir iškilusias problemas.

# <span id="page-11-5"></span>**1.3.2. Vartotojų tikslai ir problemos**

Vartotojų pagrindinis tikslas surasti reikiamą informaciją apie aktualią sritį.

#### <span id="page-11-6"></span>**1.4. Ontologijos analizė**

Ontologija – kompiuterijo moksle šiuo termino daugiskaitine forma ontologijos vadinamas tam tikros srities sąvokų visumos specifikavimas išreikštu pavidalu [26].

Ontologijos apibrėžia nagrinėjimo srities:

- sąvokas, esybių (reiškinių, daiktų) tipus;
- sąvokų hierarchijas, esybių tipų tarpusavio sąryšius, priklausomybes;
- aksiomas, taisykles, dėsningumus apie esybių tipus ir saryšius:
- pavyzdinius atvejus.

Pagal formalumą ontologijos skirstomos į:

- neformalias (pvz., terminų katalogai) ir
- formalias, kurios savo ruožtu būna:
	- o aksiomatizuotos (pvz.: formalios mokslų teorijos, taisyklių ir freimų rinkiniai ekspertinėse sistemose, duomenų bazių koncepcinių schemų specifikacijos);
	- o prototipais paremtos (terminologinės);
	- o mišrios.

Pagal išreiškimo galią ontologijos skirstomos į :

- "lengvasvores" ontologijas (kurios išreiškia sąvokas ir elementarius tipus, sąvokų hierarchiją, sąvokų sąryšius) ir
- "sunkiasvores" ontologijas (kurios papildomai dar išreiškia ir kardinalumo apribojimus, sąryšių klasifikaciją, galimybes manipuliuoti aksiomomis ir semantika, naudojant logikos formalizmus ir loginio išvedimo sistemas.

Pagal paskirtį ontologijos skirstomos į [22]:

- žinių vaizdavimo ontologijas;
- bendrąsias ontologijas, visuotinai naudojamų sąvokų ontologijas;
- aukščiausio lygio ontologijas, metaontologijas;
- lingvistines ontologijas;
- nagrinėjimo sričių ontologijas:
- užduočių ontologijas, metodų ontologijas, taikomųjų programų ontologijas;

# <span id="page-12-0"></span>**1.5. Problemos sprendimo metodų literatūros šaltiniuose analizė**

Problemų sprendimui kuriami portalai, informacinės sistemos. Šiame darbe kuriama ontologija grindžiama paieškos sistema, todėl buvo išanalizuoti ontologiją, kūrimo įrankiai ir technologijos.

# <span id="page-12-1"></span>**1.5.1. Kas tai yra OWL ontologijos?**

Norint analizuoti ontologijų taikymo informacinių sistemų metodika, visų pirma reikia išanalizuoti OWL (**W**eb **O**ntology **L**anguage) ontologijas bei jų kalbas.

Analizuojant ontologijas, pasirinktas Protégé4 OWL naudojimo aprašas [20].

Vykdant naudojimo aprašą buvo išskirtos pagrindinės sudedamosios OWL ontologijų dalys, tai yra:

- Klasė
- Poklasė
- Individas

Asmenys parodo objektus, kuriais yra domimasi. Ontologijose negalioja unikalių vardų taisyklė (UNA). Tai reiškia, kad vienas vardas gali nurodyti kelis skirtingus objektus.

Savybės yra naudojamos sujungti du asmenis. Pavyzdžiui, *Joną* ir *Ona* galima būtų sujungti savybe *turi vaiką.*

1.1 paveiksliuke pateiktas pavyzdys, kaip asmenis sujungia savybės:

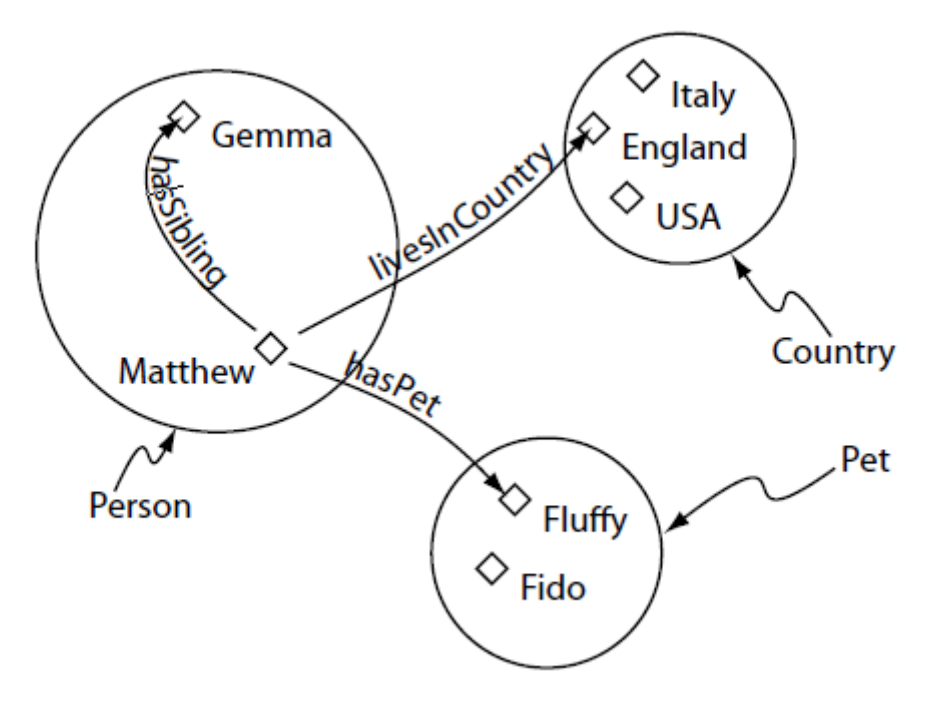

#### <span id="page-12-2"></span>**1.1 pav. Asmenų ir savybių sąveikos pavyzdys [20]**

Paveiksliuke (1.1 [pav.\)](#page-12-2) matome esybes (žmones, šalis, gyvūnus), kuriuos jungia savybės (nuosavybė, gyvenamoji vieta).

Klasės tai yra grupių apibendrinimas, tam tikros srities sutraukimas į vieną grupę.

- Pateikiu OWL klasės pavyzdį: <owl:Class rdf:ID="gyvunai"/>
- Pateikiu OWL poklasės pavyzdi:

```
<owl:Class rdf:ID="sunys">
 <rdfs:subclassOf rdf:resource="#gyvunai"/>
 </owl:Class>
```
# <span id="page-13-0"></span>**1.5.2. OWL ontologijos kūrimas**

 Kuriant ontologiją, visų pirma kūrimas prasideda sukuriant pagrindines dalis, tai yra klases ir poklases.

Sukūrus klases ir poklases, jos yra suskirstomos pagal hierarchijas (1.2 pav.)

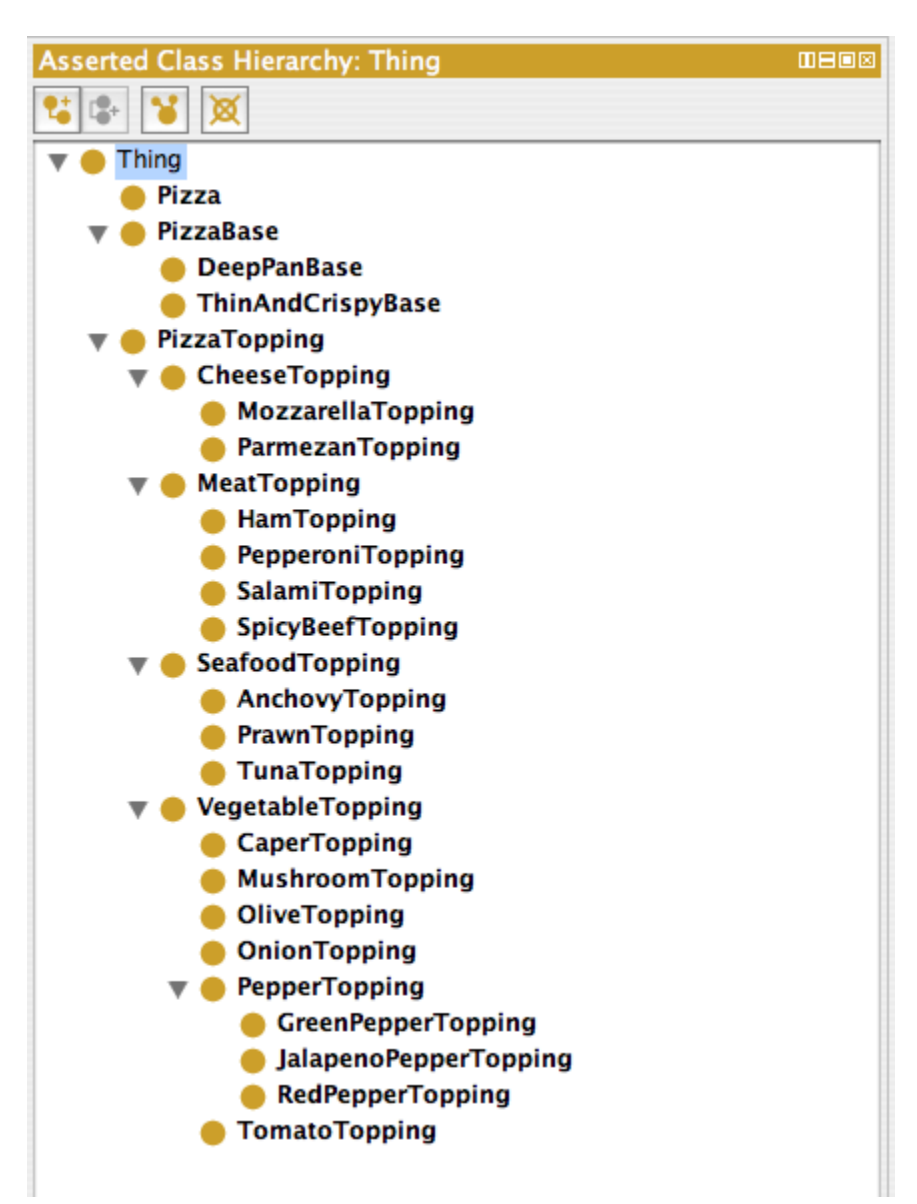

<span id="page-13-1"></span>**1.2 pav. Klasių hierarchija [1]**

- Nustačius hierarchijas, kuriant ontologijas, reikia aprašyti ir ryšius tarp klasių, objektų. Ryšiai būna dviejų tipų: objektų ryšiai ir duomenų tipo ryšiai. Ryšiai gali būti ir atvirkštiniai, tai yra galioti abiejų objektų atžvilgiu.
- Kiekvienas objektas turi savybių aibes, kurios yra apibrėžiamos charakteristikomis.

# <span id="page-14-0"></span>**1.6. Esamų problemos sprendimo metodų analizė (Lietuvos ir tarptautiniu mastu)**

Kuriant semantinius puslapius, labiausiai paplitusios ontologijų kalbos yra RDF ir OWL. Šios kalbos bus naudojamos kuriant ontologija grindžiamą informacinę sistemą.

# <span id="page-14-1"></span>**1.6.1. OWL kalbos analizė**

Pasaulyje laboiausiai paplitusi informacinės sistemos ontologijų aprašymo kalba yra OWL (angl. Web Ontology Language) kuri yra RDFS plėtinys. OWL 2004 metais rekomendavo W3C konsorciumas.

Tai vieningas žinių apie tai, kas egzistuoja realiame pasaulyje, pateikimo formatas. OWL buvo sukurta tam, kad būtų galimybė aprašyti ontologijos klases bei santykius tarp šių klasių.Owl ontologijų kalba turi daug panašumų su aprašymo kalba RDF. OWL kaip ir RDF aprašo elektroninio dokumento turinio struktūrą, bet ne jo pateikimo būdą vartotojui, nes neturi grafinės notacijos.

OWL turi tris dialektus, besiskiriančius išraiškos galimybėmis: OWL Lite, OWL DL ir OWL Full.

- − OWL Lite skirta sudarinėti paprastiems žinių aprašams, turi griežtus reikalavimus, todėl jos išraiškos galimybės yra ribotos. Dėl savo griežtų apribojimų OWL Lite ontologijos apdorojimui nereikia sudėtingos programinės įrangos.
- − OWL DL yra OWL Lite plėtinys ir skirtas vartotojams, norintiems plačių išraiškos galimybių ir jų programinio išsprendžiamumo (angl. decidability) per baigtinį laiką. OWL DL apimą visą OWL kalbos konstravimo žodyną. Apribojimų atžvilgiu ji yra laisvesnė negu OWL Lite dialektas.
- − OWL Full yra dialekto OWL DL plėtinys, kuris užtikrina maksimalias žinių išraiškos galimybes. Tačiau dėl savo sudėtingos struktūros šiuo metu nėra sukurta jokia programinė įranga, gebanti pilnai apdoroti OWL Full ontologiją.

2009 metais konsorciumas WC3 patvirtino ontologijos aprašymo kalbos standartą OWL 2.

RDF (Resource Description Framework) yra pirmoji standartizuota internetui kalba. RDF kalba naudojama aprašyti interneto šaltinius.

OWL kalba, buvo išleista vėliau kaip RDF patobulinimas, leidžiantis nurodyti ryšius tarp hierarchijų, taip pat plačiau aprašyti ontologijas.

Informacinių sistemų kūrėjams yra sukurti specialūs įrankiai, programos, kurios padeda automatiškai sugeneruoti ontologijas.

Plačiausiai naudojamos platformos kūrimui yra Protégé ir Jena API [10].

# <span id="page-14-2"></span>**1.6.2. RDF kalbos analizė**

Semantinio tinklo resursams aprašyti konsorciumas W3C rekomenduoja RDF (angl. Resource Description Framework) kalbą. Tai yra XML ženklinimo kalbos standartu paremtas metaduomenų aprašymo formatas. RDF kalboje kiekvienas teiginys yra sudarytas iš 3 elementų: objekto, objekto savybės ir objekto savybės reikšmės. Dažnai šis trejetas suvokiami kaip veiksnys (angl. subject), tarinys (angl. predicate) ir papildinys (angl. object).

Kiekvienas iš RDF trejeto elementų identifikuojami unikaliu URI (Uniform Resource Identifier) identifikatoriumi. Norint reprezentuoti faktų, galiojančių dalykinėje srityje, visumą, šiuos trejetus reikia kombinuoti (jungti į grafą). RDF schema (RDFS) praplečia RDF kalbos žodyną iki galimybės aprašyti specifines klases, hierarchijos ryšius ir savybes. [26]

# <span id="page-14-3"></span>**1.6.3. Ontologijų kūrimo metodikų analizė**

# **1.6.3.1. "***Uschold ir King***" metodas**

Tai ontologijų kūrimo metodika, sudaryta pagal patirtį, įgytą kuriant verslo įmonių aprašymo ontologiją "Enterprise Ontology". Kuriant ontologiją šiuo metodu, svarbu tiksliai apsibrėžti, kam ši ontologija kuriama ir kas ją naudos [10].

Metodika apima 4 esminius etapus

• Ontologijos tikslo apibrėžimą

- Ontologijos sudarymą
- Kitų ontologijų integravima
- Ontologijos dokumentavimą.

Ontologijos kūrimo procesas susideda dalykinės srities konceptų ir ryšių tarp jų identifikavimo; vienareikšmio identifikuotų konceptų ir jų sąvokų žodyno sudarymo; formalizuoto jų aprašymo pasirinkta ontologijos kalba. Metodikoje siūlomos trys strategijos pagrindiniams konceptams identifikuoti:

- 1. Iš viršaus žemyn. Nustatomi patys abstrakčiausi konceptai, kurie vėliau detalizuojami gilyn.
- 2. Iš apačios žemyn. Skaidant ontologija pirma nustatomi patys smulkiausi konceptai, kurie vėliau grupuojami.
- 3. Patys svarbiausi pirmi.. Pirma identifikuojami dalykinei sričiai svarbiausi konceptai, kurie vėliau generalizuojami arba specializiuojami į kitokius konceptus. Šis metodas geras tuo, kad ontologija plečiame tik mums reikiama linkme.

# **1.6.3.2. "***Methontology***" metodas**

Metodas tinka kuriant ontologijas nuo pat pradžių arba integruojant jau egzistuojančias ontologijas. Metodas remiasi iteraciniu ontologijos vystymo požiūriu, turi projekto valdymo ir kokybės užtikrinimo mechanizmus [10].

Metodikos autoriai ontologijos kūrimo veiklas suskirstė į 3 skirtingas kategorijas:

- Projekto valdymą
- Ontologijos vystyma
- Ontologijos palaikyma.

Ontologijos kūrimo veiklos susideda iš reikalavimų specifikavimo, konceptualizavimo, formalizavimo ir realizavimo.

- Reikalavimų specifikavimo metu aprašoma, kam yra kuriama ontologija, kas bus jos vartotojai, surašomi kompetencijos klausimai, į kuriuos turi atsakyti kuriama ontologija. Kompetencijos klausimų formalizmo lygis nėra griežtai ribojamas.
- Konceptualizavimo metu sudaromas terminų žodynas ir konceptų modelis. Terminams surinkti gali būti panaudota reikalavimų specifikacija.
- Formalizavimo metu konceptų modelis transformuojamas i formalų arba pusiau formalų modelį.
- Integravimo metu gali būti integruojamos jau sukurtos ontologijos.
- Pabaigoje priežiūra ir korekcijos.

Apibendrinti ištirti metodai pateikti lentelėje (1.1).

# <span id="page-15-0"></span>**1.1 lentelė. Ontologijų kūrimo metodų palyginimas**

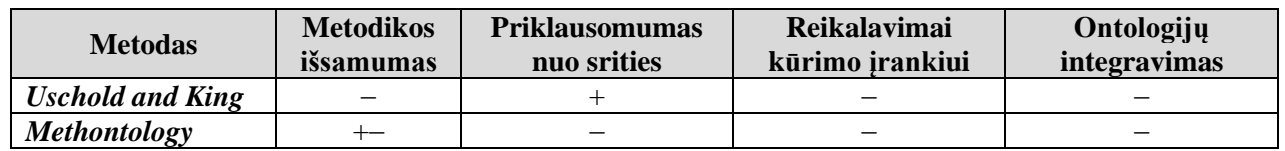

*Methontology* metodika yra tinkamesnė, ji nepriklauso nuo srities, joje nuosekliai aprašomi ontologijos kūrimo etapai, tačiau joje nepateikiamos rekomendacijos ontologijų integravimui. Šiame darbe nebus integruojamos kitos ontologijos, tačiau srities ontologijoje bus duodamos nuorodos į kitus informacijos šaltinius ir taip išsprendžiamas paskirstytos informacijos pasiekimo klausimas.

# <span id="page-16-0"></span>**1.6.4. Ontologijų projektavimo įrankiai**

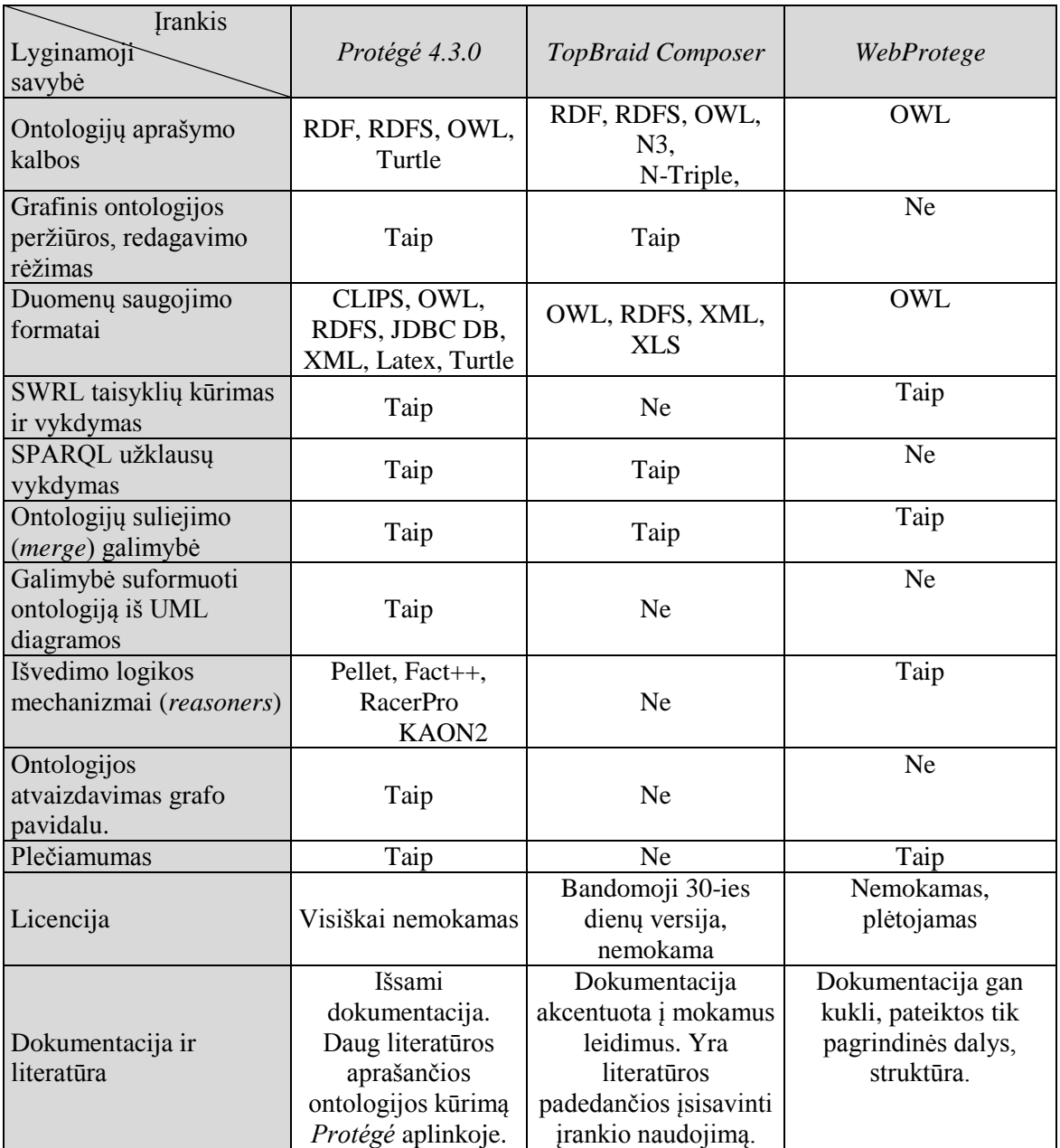

#### <span id="page-16-2"></span>**1.2 lentelė. Ontologijų projektavimo įrankių palyginimas**

*"WebProtege"* įrankis suteikia galimybę kurti ir redaguoti ontologijas tinkle. Tačiau jį paanalizavus paaiškėjo, kad daug funkcijų nėra gerai išvystytos, ribotas funkcionalumas ir galimybės, neaiški ir nestruktūrizuota dokumentacija.

"TopBraid Composer Free" įrankis neturi pilnos nemokamos versijos, tik laikiną nemokamą bandomąją versiją,

 Ontologijų kūrimo įrankis "*Protégé*" yra ne tik kad visiškai nemokamas, atviro kodo, bet ir plačiai dokumentuotas, lengvai plečiamas plėtinių pagalba. Įrankis dažnai atnaujinamas Remiantis šiais kriterijais nuspręsta ontologijos kūrimui naudoti "*Protégé*" įrankį.

# <span id="page-16-1"></span>**1.7. Architektūros ir galimų įgyvendinimo priemonių variantų analizė**

Analizės metu buvo išanalizuoti ontologija grindžiamų informacinių sistemų technologijų architektūra, kūrimo karkasai bei jau realizuotos informacinės sistemos.

# <span id="page-17-0"></span>**1.7.1. Ontologijomis grindžiamų sistemų realizacijos technologijų architektūra**

Ontologija grindžiamo paieškos informacinės sistemos realizacijos technologijų architektūra pavaizduota 1.3 pav.

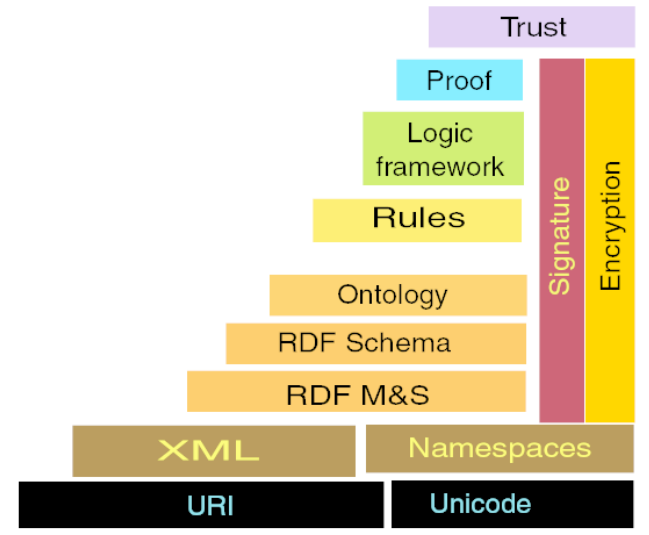

# <span id="page-17-2"></span>**1.3 pav. Informacinės sistemos technologijų architektūra [15]**

Ontologija grindžiamų paieškos informacinių sistemų technologijų pamatą sudaro rašmenų kodavimo standartas *Unicode* ir *URI* adresai. Standartas *Unicode* naudojamas užtikrinti, kad duomenims būtų naudojami standartiniai simbolių rinkiniai, o *URI* adresas skirtas identifikuoti semantinio tinklo objektą. *RDFS s*luoksnis skirtas bazinėms semantinėms žinioms, apie resursą, išreikšti. Ontologijos *OWL* sluoksnis praplečia *RDFS* sluoksnį sudėtingesnėmis išraiškos struktūroms. Šiame sluoksnyje slypi pagrindinė semantinio tinklo galia. Iš ontologijos *RDFS* ir *OWL* sluoksnių informacija išgaunama *SPARQL* užklausomis.

# <span id="page-17-1"></span>**1.7.2. Ontologijomis grindžiamų sistemų realizavimo karkasai**

Programų kūrimo karkasas yra taikomųjų programų programavimo sąsaja (*Application programming interface*), suteikianti programuotojui galimybe naudotis jau paruoštomis programinio kodo bibliotekomis. Tokių karkasų naudojimas palengviną programavimą, kadangi dalis reikalingų funkcijų jau yra realizuotos pačiame karkase.

Buvo analizuojami du skirtingi ontologija grindžiamų paieškos informacinių sistemų kūrimo karkasai: *Jena* ir ontologija grindžiamų paieškos informacinių sistemų kūrimas naudojant turinio valdymo sistemas.

*Jena karkasas.* Tai yra vienas iš labiausiai paplitusių ir populiariausių *Java* platformoje veikiantis karkasas, skirtas informacinių sistemų grindžiamų ontologija kūrimui. *Jena* karkasas turi integruotus taisyklėmis grindžiamus išvedimo formavimo mechanizmus. Jis suteikia programavimo aplinką darbui su *RDF*, *OWL* ir *SPARQL*. Pagrindiniai pliusai tai, kad platus funkcionalumas ir atnaujinimas, taip pat plati dokumentacija.

Pagrindinės *Jena* karkaso ypatybės:

- ‒ Ontologijų, aprašytų *RDF*, *RDFS*, *OWL* kalba, programavimo aplinka;
- ‒ *SPARQL* užklausų kalba paremtas užklausų variklis;
- ‒ skaitymas ir rašymas *RDF* failų *RDF/XML*, *N3*, *N-Triple* formatu;
- ‒ Galimybė integruoti taisyklėmis grindžiamus išvadų formavimo mechanizmus;
- ‒ Palaikomas ontologijos modelio saugojimas duomenų bazių valdymo sistemose *MySQL, PostgreSQL* ir *Oracle;*
- ‒ Galimybė integruoti į kitas atviro kodo *Java* programas.

*Jena .NET karkasas.* Suderinimas su *Jena Java* platformos įrankiais, atviro kodo karkasas, veikiantis su *Visual Studio* paketais. Didžiausias minusas, kad paskutinį kartą buvo atnaujintas tik 2010 metais.

*RAP karkasas. RAP (Rdf API) yra PHP* kalba parašytas karkasas programavimo sąsajai (*API*) ir veiksmams su *RDF* bei *OWL* atlikti. Veiksmams su ontologija atlikti modulis turi integruotą reliacinę duomenų bazę.

Pagrindinės *RAP* karkaso ypatybės:

- ‒ Ontologijų, aprašytų *RDF*, *OWL* failuose, programavimo aplinka;
- ‒ Ontologijos modelio saugojimas kompiuterio darbinėje atmintyje arba reliacinėje duomenų bazėje.
- ‒ *SPARQL* užklausų kalba paremtas užklausų variklis;
- ‒ Atviras *PHP* kodas.

Veikia populiarių *LAMP* (*Linux, Apache, MySQL, PHP*) technologijų aplinkoje.

*Fuzzy* **ontologijų karkasas.** Karkasas pritaikytas .NET platformai. Karkaso dokumentacija pateikta gan aiškiai ir plačiai, bet paties įrankio naudojimas ir paplitimas ganėtinai siauras.

# <span id="page-18-0"></span>**1.7.3. Egzistuojančių ontologijomis grindžiamų sistemų analizė**

Buvo atlikta egzistuojančių informacinių sistemų analizė. Analizės metu buvo siekiama išsiaiškinti, koks duomenų pateikimo būdas yra taikomas sistemoje, ar jis patogus vartotojui, kaip ir iš kur yra integruojami duomenys.

# **Virtualus žodynas "***Babelnet***"**

"*Babelnet"* – virtualus žodynas, kuriame įvedus norimą žodį ar terminą, sistema išrenka visus rezultatų apibrėžimus. Sistemoje apibrėžimus ir aprašymus galima rasti įvairiausiomis kalbomis, pateikti paveikslėliai ir pavyzdžiai.

"*Babelnet*" paieškos rezultatų langas parodytas 1.4 paveiksle.

|                              |                       |                                                                                                    |            |                          |                       |                         | DLOG IN REGISTER        |  |
|------------------------------|-----------------------|----------------------------------------------------------------------------------------------------|------------|--------------------------|-----------------------|-------------------------|-------------------------|--|
|                              |                       | Type a term or a text                                                                                                    | LITHUANIAN | $\overline{\phantom{a}}$ | <b>TRANSLATE INTO</b> | $\overline{\mathbf{v}}$ | <b>SEARCH</b>           |  |
|                              | <b>BabelNet</b>       |                                                                                                    |            |                          |                       |                         | <b>C</b> PREFERENCES    |  |
|                              |                       | <b>Chinese</b><br><b>Hebrew</b><br><b>Hindi</b><br><b>Arabic</b><br><b>English</b><br>French<br><b>Greek</b><br>German<br>Lithuanian                       |            |                          |                       |                         | all preferred languages |  |
|                              | • Dictionary          | bn:00059033n · NOUN ·<br>Concept • Categories: Informatika, Vadyba<br>Ontologija (informatika)<br>÷                                                        |            |                          |                       |                         |                         |  |
|                              | $\bullet$ Images      |                                                                                                    |            |                          |                       |                         |                         |  |
| $\qquad \qquad \bullet$      | Translations          |                                                                                                    |            |                          |                       |                         |                         |  |
| $\bullet$                    | Sources               | Ontologija — kompiuterijoje šiuo termino daugiskaitine forma ontologijos vadinamas tam tikros srities<br>sąvokų visumos specifikavimas išreikštu pavidalu. |            |                          |                       |                         |                         |  |
| $\qquad \qquad \bullet$      | Categories            |                                                                                                    |            |                          |                       |                         |                         |  |
| $\qquad \qquad \blacksquare$ | <b>External links</b> | IS-A: # system · Savoka                                                                                                    |            |                          |                       |                         |                         |  |

<span id="page-18-1"></span>**1.4 pav. "***Babelnet***" paieškos rezultatų langas**

Kiekvienas "*Babelnet*" elementas yra specifikuojamas tokiais atributais:

- *Element Name* (elementas): formalus elemento pavadinimas.
- *Namespace* (kilmė): elemento šaltinio kilmė: dc, dcterms.
- *IRI*: internacionalizuotas ištekliaus identifikatorius naudojamas unikaliai elemento identifikacijai.
- *Label* (reikšmė): elemento paaiškinimas.
- *Definition* (apibrėžimas): elemento apibrėžimas, remiantis *DC* elemento apibrėžimu, jei tinkamas.
- *Europeana note* (pastaba): pastabos, susijusios su elemento naudojimu
- *Source* (šaltinis): elemento, sąvokos šaltinis

#### **Ontologijos peržiūros puslapis "***Disease-ontology***"**

Tai informacinė sistema anglų kalba, kurioje galima peržiūrėti ontologijas esančias duomenų bazėje ir jų dalis ir ryšius. Sistema agreguoja ir atrenka duomenis apie įvairių tipų artefaktus – ryšius, savybes. Žemiau esančiame paveikslėlyje pateikiu sistemos paieškos langą.

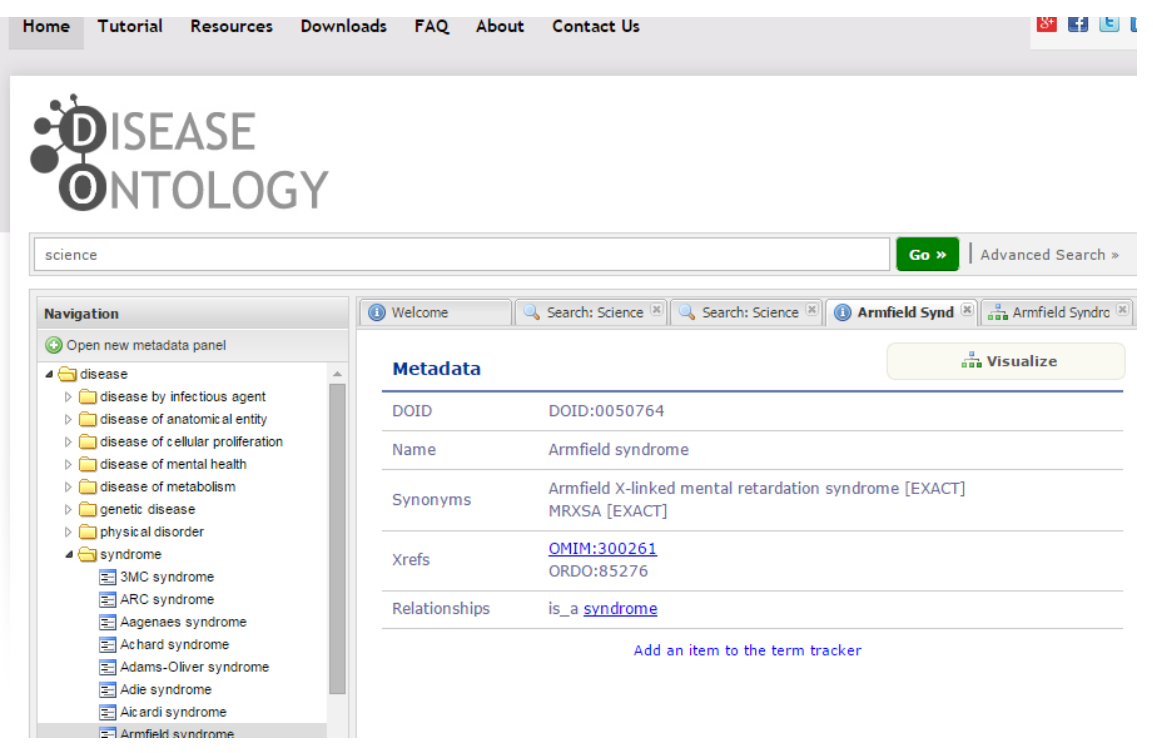

<span id="page-19-1"></span>**1.5 pav.** *Disease ontology* **paieškos langas su rezultatais**

Sistemos žinių bazė sudaryta iš ontologijos apie ligas ir simptomus, ligų aprašymus, bibliotekų ir kitų archyvų, transformuotų duomenų bazių ir ontologijų.

#### <span id="page-19-0"></span>**1.8. Siek**i**amo sprendimo apibrėžimas**

Sudaroma metodika turi apimti ontologija grindžiamų paieškos informacinių sistemų struktūrinius elementus (architektūrą, ontologiją) ir kūrimo procesą. Informacinėje sistemoje bus patalpinta sukurta tam tikros dalykinės srities ontologija. Paieška leis vartotojui surasti norimą informaciją pagal jam rūpimus klausimus. Sistema pateiks rezultatus ir kartu nuorodą į pirminį šaltinį.

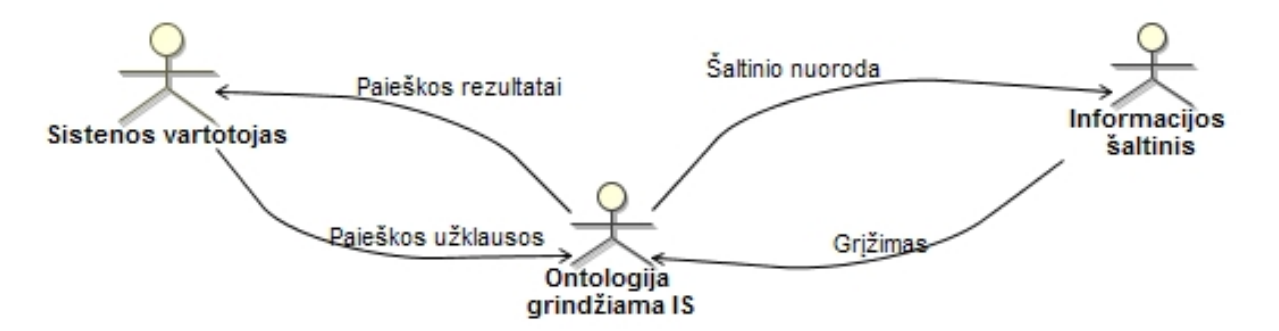

#### <span id="page-19-2"></span>**1.6 pav. Kuriamos ontologija grindžiamos paieškos informacinės sistemos kontekstinė diagrama**

#### **Ontologija grindžiamos paieškos vykdymo procesas**

Nuo įprastos informacinės sistemos ontologija grindžiamos paieškos informacinės sistemos skiriasi tuo, kad joms reikalinga dalykinės srities ontologija. Ontologija pati savaime yra statinis sistemos elementas. Todėl reikalingi mechanizmai galintys panaudoti ontologijoje saugomas žinias. Tai galima atlikti dviem būdais:

- 1. Ontologijoje vykdyti *SPARQL* užklausas ir jų pagalba gauti struktūrizuotus duomenis;
- 2. Pasitelkti išvedimo variklius (angl. *reasoning services*) ir gauti faktus paremtus aprašomąja logika (ang. *Description logic*).

Sistemos naujumas bus tame, kad bus galima pasiekti skirtingų struktūrizuotų pirminių šaltinių duomenis vienoje vietoje, iš ontologijos. Sistema leis įkelti ontologiją ir joje atlikti paiešką pagal kompetencijos klausimus arba naviguojant.

# <span id="page-20-0"></span>**1.9. Darbo tikslas, uždaviniai ir siekiami privalumai**

**Darbo tikslas** – sudaryti sąlygas kurti įvairioms sritims tinkamas ontologija grindžiamas paieškos informacines sistemas, leidžiančias pagerinti informacijos paiešką, šiam tikslui pasirenkant ir pritaikant kūrimo metodiką ir ją išbandant konkrečios informacinės sistemos prototipo realizavimu.

- **Uždaviniai**:
- 1. Išanalizuoti
	- 1.1. Ontologijų kalbas *OWL 2, RDF*
	- 1.2. Esamų semantinių informacinių sistemų, portalų savybes, atlikti jų palyginimą
	- 1.3. Semantinių portalų ir informacinių sistemų kūrimo metodus ir technologijas
- 2. Sudaryti pasirinktos dalykinės srities ontologijos modelį
- 3. Suprojektuoti ontologija grindžiamos paieškos informacinę sistemą
- 4. Realizuoti ontologija grindžiamos paieškos informacinės sistemos programinės įrangos prototipą
- 5. Atlikti eksperimentą sistemos tinkamumui įvertinti.

# <span id="page-20-1"></span>**1.10. Analizės išvados**

- 1. Informacinių sistemų, kurios naudoja ontologijas, paplitimas nėra didelis, o Lietuvoje jos tik pradedamos taikyti, todėl tai aktuali tyrimų sritis.
- 2. Literatūros šaltinių semantinės paieškos tema analizė parodė, kad paieškai vykdyti tikslinga naudoti *OWL* kalbą, o ontologijų kūrime remtis *Methontology* kūrimo metodika
- 3. 5. Išanalizavus ontologijų kūrimo įrankius, nustatyta, kad tinkamiausias iš jų yra *Protégé* jis patikimas, vystomas akademinės institucijos, pateikia daug mokomosios medžiagos, nuolat tobulinamas.
- 4. Siekiamas sprendimas yra ontologija grindžiama paieškos sistema, kurios ontologijoje būtų saugomos nuorodos į paskirstytus pirminius šaltinius. Siekiamo sprendimo privalumas bus tas, kad bus galima pasiekti duomenis iš skirtingų šaltinių per vieną vartotojo sąsają, atliekant ontologija grindžiama paiešką ir peržiūrint duomenis iš pirminių paskirstytų šaltinių.
- 5. Remiantis semantinių informacinių analize, suformuluoti pagrindiniai funkciniai ontologija grindžiamos paieškos informacinės sistemos reikalavimai:
	- 5.1. paieškos sistema turi pateikti vartotojui paieškai naudojamą ontologiją, kad jis galėtų išsiaiškinti jo struktūrą;
	- 5.2. paiešką turi būti galima atlikti navigavimo būdu ir pasirenkant iš anksto parengtas užklausas;
	- 5.3. užklausoms parengti tikslinga išanalizuoti dažnai užduodamus tos srities klausimus; šie klausimai turi būti naudojami kaip kompetencijos klausimai, kuriant ontologiją;
	- 5.4. ontologija turi turėti nuorodas į paskirstytus išteklių šaltinius, kuriuose saugoma paieškai aktuali informacija.

# <span id="page-21-0"></span>**2. ONTOLOGIJA GRINDŽIAMOS PAIEŠKOS INFORMACINĖS SISTEMOS REIKALAVIMŲ SPECIFIKACIJA**

# <span id="page-21-1"></span>**2.1. Funkcinių reikalavimų specifikacija**

Projektuojamos informacinės sistemos panaudojimo atvejų diagrama pateikta **Error! Reference source not found.** paveiksle. Sistemos vartotojas galės peržiūrėti ontologijos hierarchiją, poklases, individus ir jų ryšius, atlikti paiešką pagal sistemoje numatytus (dažnai užduodamus) klausimus.

# <span id="page-21-2"></span>**2.2. Informacinės sistemos panaudojimų atvejų diagrama**

Sistemos vartotojas gali atsidaręs ontologiją peržiūrėti ontologijos hierarchiją. Peržiūrėti poklases, individus ir esamus ryšius. Vartotojas taip pat gali atlikti paieška, pagal klausimus suvestus sistemoje. Pagal pateiktus atsakymus vartotojas gali peržiūrėti informacija ir pirminius šaltinius.

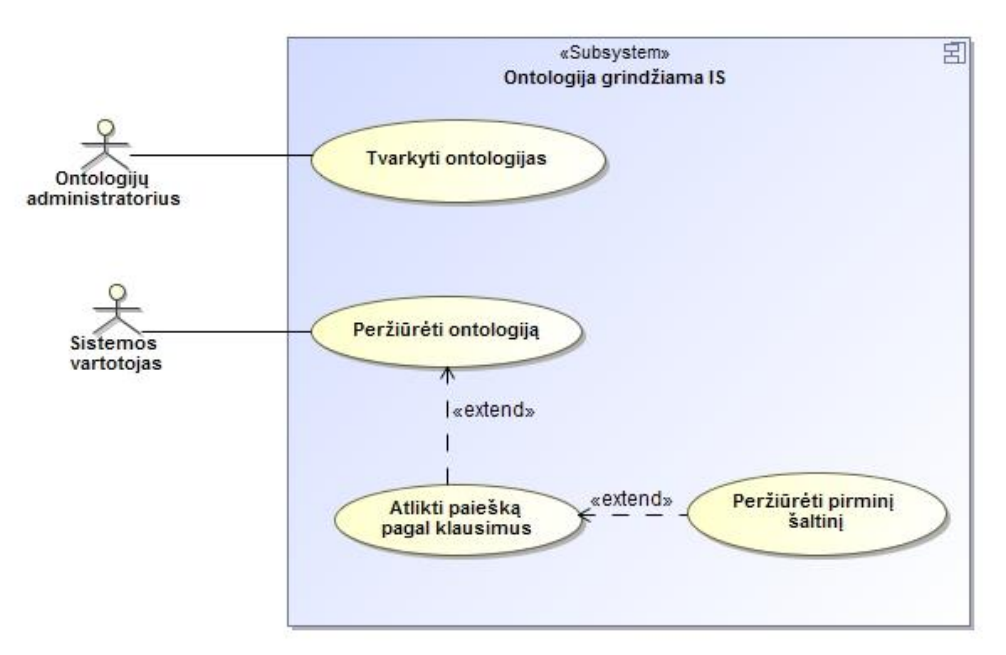

# <span id="page-21-4"></span>**2.1 pav. Ontologija grindžiamos paieškos informacinės sistemos panaudojimo atvejų diagrama**

Sistemos panaudojimo atvejų specifikacijos pateiktos  $2.1 - 2.3$  lentelėse.

<span id="page-21-3"></span>**2.1 lentelė. PA "Peržiūrėti ontologijos struktūra" specifikacija**

| PA "Peržiūrėti ontologijos struktūrą"                 |                  |                                                                      |  |  |  |  |  |
|-------------------------------------------------------|------------------|----------------------------------------------------------------------|--|--|--|--|--|
| Tikslas. Pateikti ontologijos struktūrą IS vartotojui |                  |                                                                      |  |  |  |  |  |
| Prieš sąlyga                                          |                  | Vartotojas interneto naršyklėje įvedęs sistemos adresą               |  |  |  |  |  |
|                                                       |                  | ir jėjęs į sistemą                                                   |  |  |  |  |  |
| <b>Aktorius</b>                                       |                  | Vartotojas                                                           |  |  |  |  |  |
| Sužadinimo sąlyga                                     |                  | Vartotojas pasirenka ontologijos peržiūrą                            |  |  |  |  |  |
| <b>Susije</b>                                         | Išplečia PA      | Ieškoti informacijos pagal klausimus                                 |  |  |  |  |  |
| panaudojimo                                           | <b>Apima PA</b>  |                                                                      |  |  |  |  |  |
| atvejai                                               | Specializuoja PA |                                                                      |  |  |  |  |  |
| Pagrindinis įvykių srautas                            |                  | Sistemos reakcija ir sprendimai                                      |  |  |  |  |  |
| 1. Vartotojas pradeda PA                              |                  | Sistema užkrauna pateikia ontologijos struktūrą                      |  |  |  |  |  |
| Po salyga:                                            |                  | Vartotojo interneto naršyklės lange pateiktas<br>ontologijos vaizdas |  |  |  |  |  |
| Alternatyvūs scenarijai                               |                  |                                                                      |  |  |  |  |  |

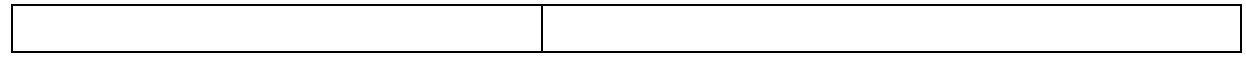

# <span id="page-22-1"></span>**2.2 lentelė PA "Ieškoti informacijos pagal klausimus" specifikacija**

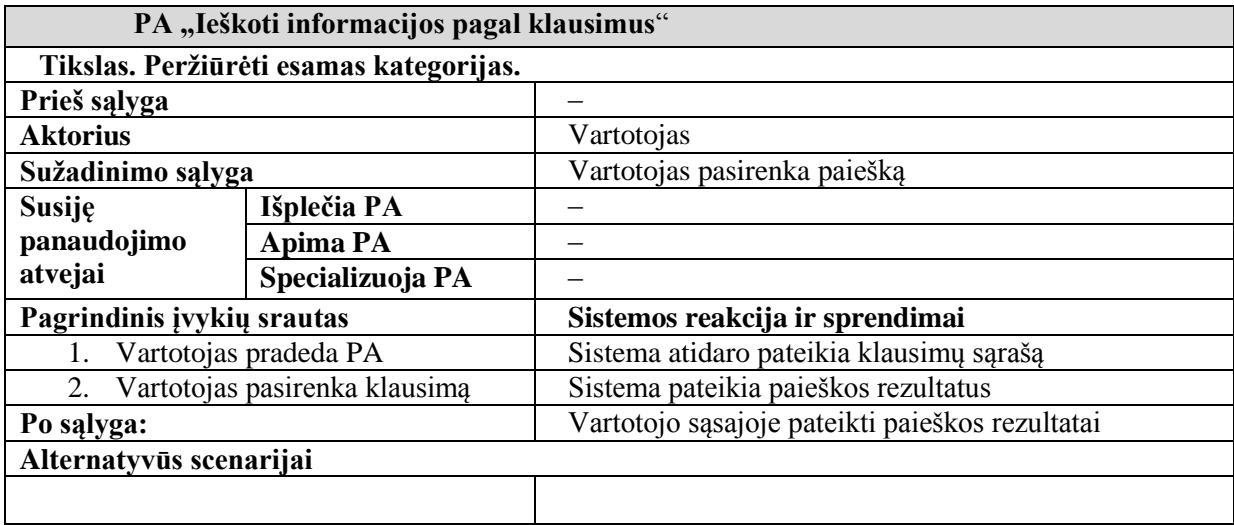

# <span id="page-22-2"></span>**2.3 lentelė PA "Peržiūrėti informaciją" specifikacija**

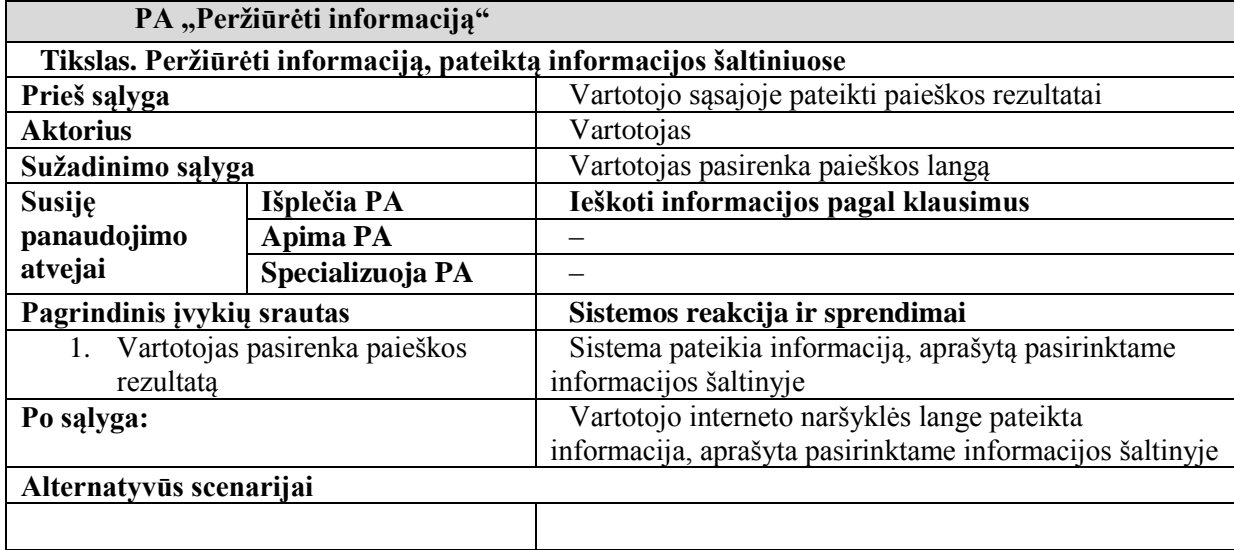

# <span id="page-22-0"></span>**2.3. Reikalavimai ontologijoms**

Reikalavimai kuriamai ontologijai pateikiami 2.4 lentelėje.

# <span id="page-22-3"></span>**2.4 lentelė Ontologijos reikalavimai**

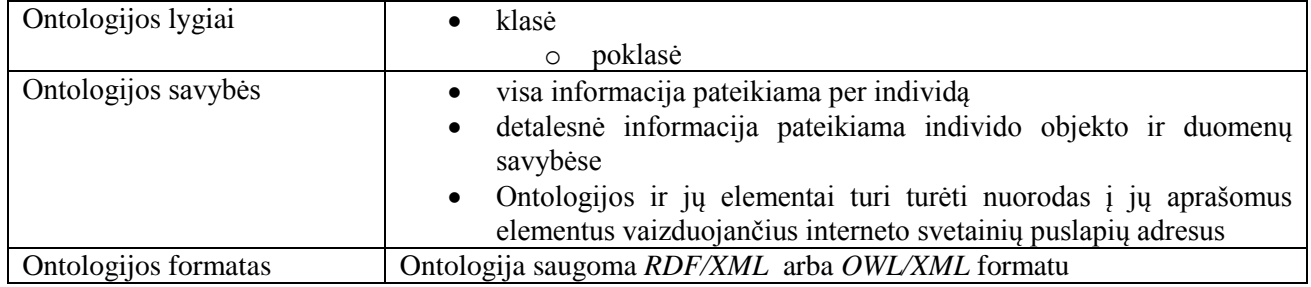

# <span id="page-23-0"></span>**2.4. Ontologijų vaizdinio modelio pateikimo veiklos diagrama**

Diagramoje pateikiamas procesas, kokie veiksmai vyksta vartotojui norint atlikti paiešką, jų eiliškumas.

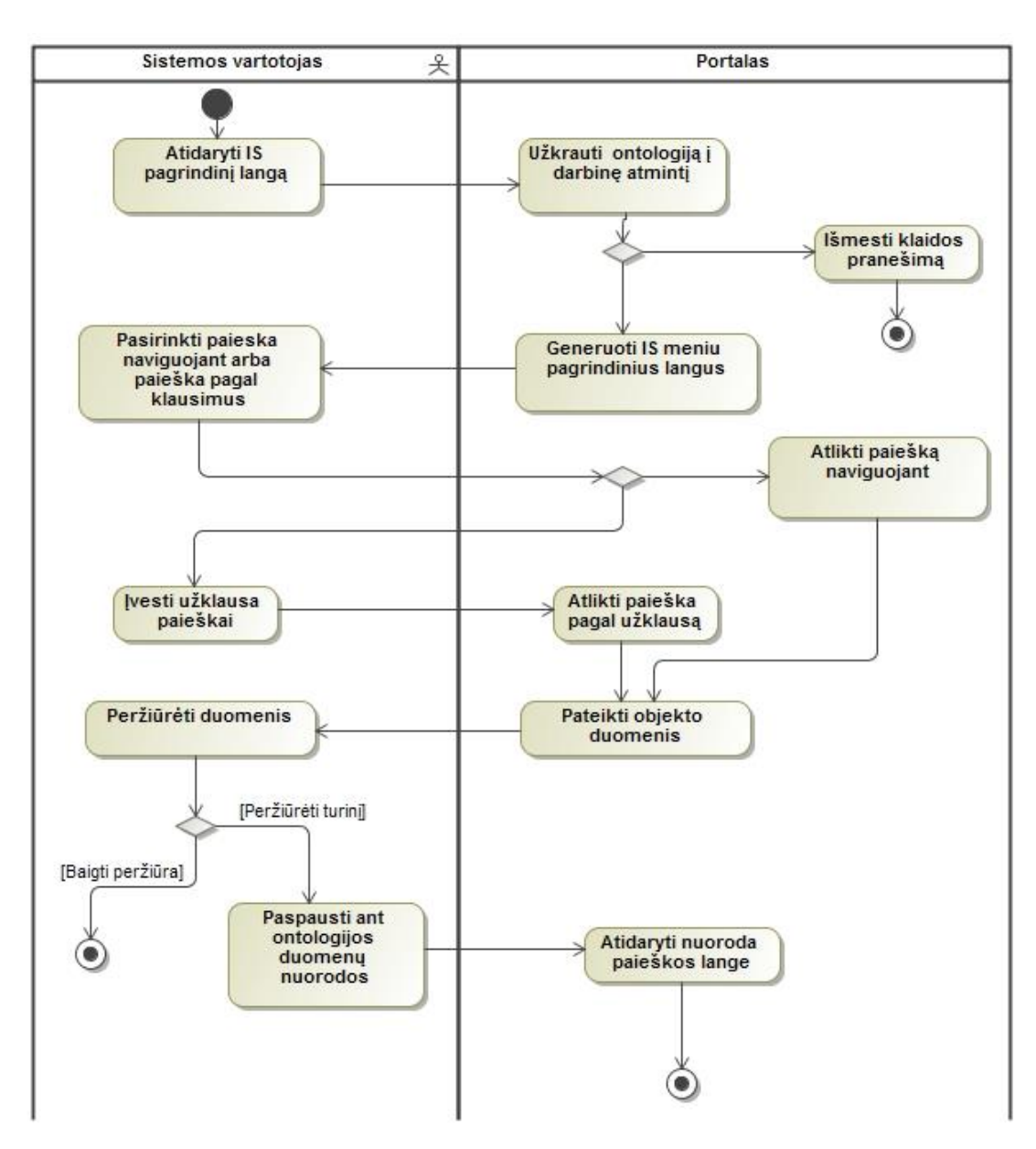

<span id="page-23-2"></span>**2.2 pav. IS paieškos modelio pateikimo veiklos diagrama**

# <span id="page-23-1"></span>**2.5. Dalykinės srities modelis**

Sistema tinkama įvairioms dalykinėms sritims. Kaip pavyzdys, 2.3 paveiksle pateiktas studijų programų dalykinės srities modelis, pagal kurį bus kuriama ontologija.

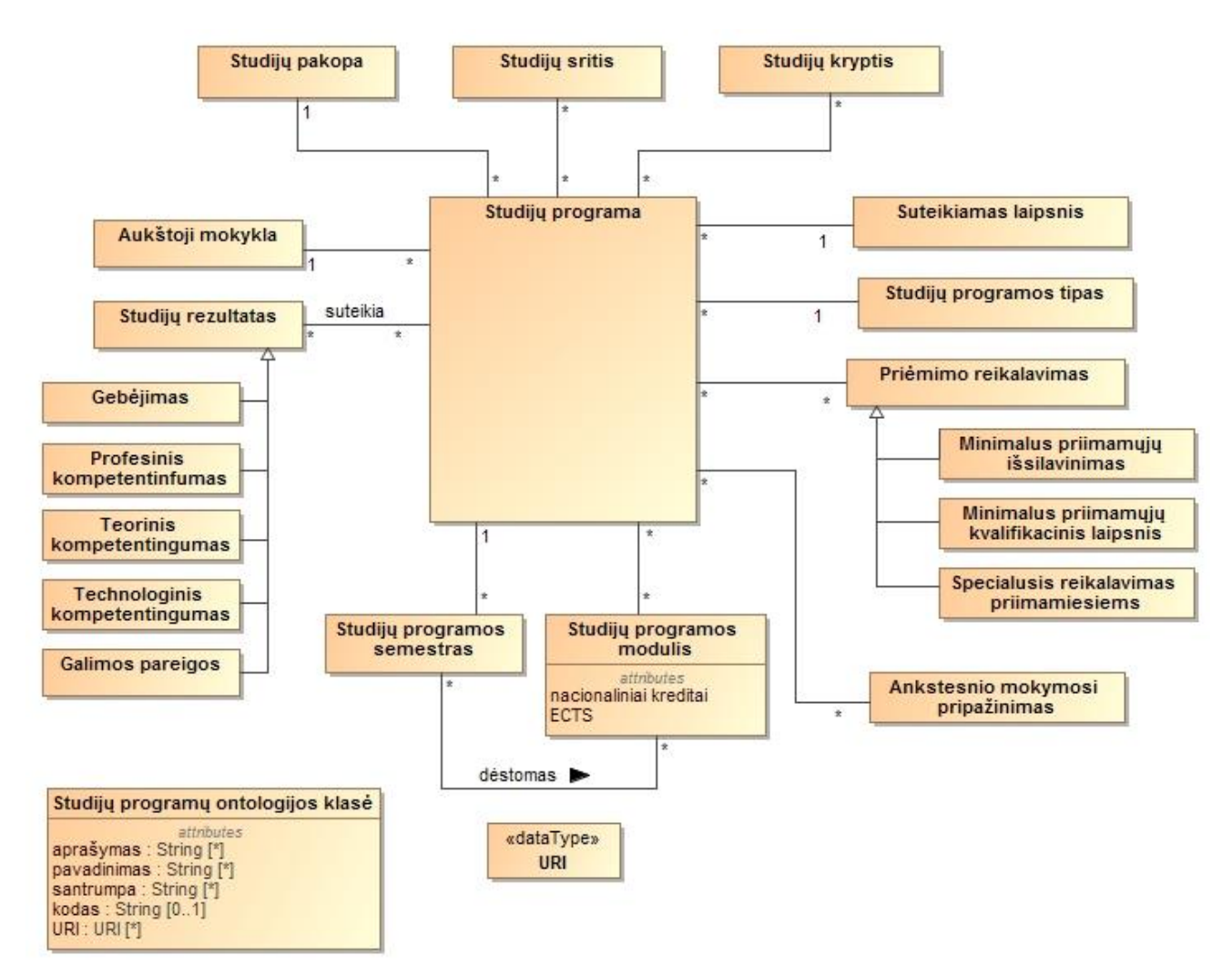

<span id="page-24-1"></span>**2.3 pav. Studijų programų dalykinės srities modelis, pagal kurį bus kuriama ontologija**

# <span id="page-24-0"></span>**2.5.1. Vartotojo navigacijos planas**

Paveiksle 2.6 pav. pavaizduotas navigacijos planas, kuris padeda suprasti, kaip realizuotas IS navigacijos mechanizmas, kokie langai iš kurių pasiekiami.

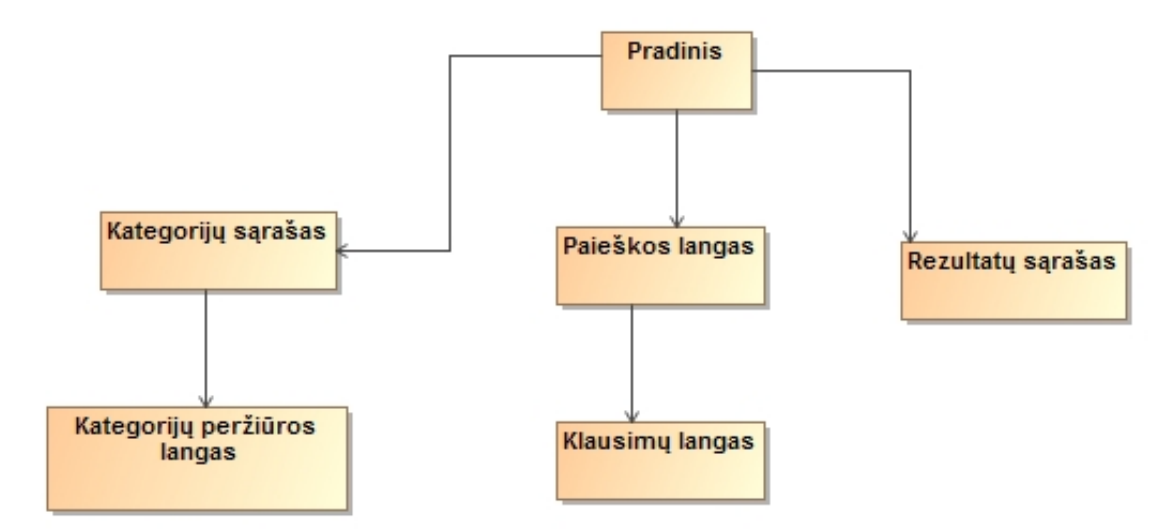

<span id="page-25-2"></span>**2.4 pav. IS navigacijos schema**

#### <span id="page-25-0"></span>**2.6. Formalus sprendimo aprašas**

Bus sukurta ontologija grindžiama informacinė paieškos sistemos prototipas. Ontologijoje bus saugoma pasirinktos srities informacija ir nuorodos į pirminius šaltinius.

#### <span id="page-25-1"></span>**2.7. Reikalavimų apibendrinimas**

Norima sukurti informacinę sistemą, taikant semantines technologija, kurio pagrindiniai tikslai pateikiami žemiau esančiame paveikslėlyje.

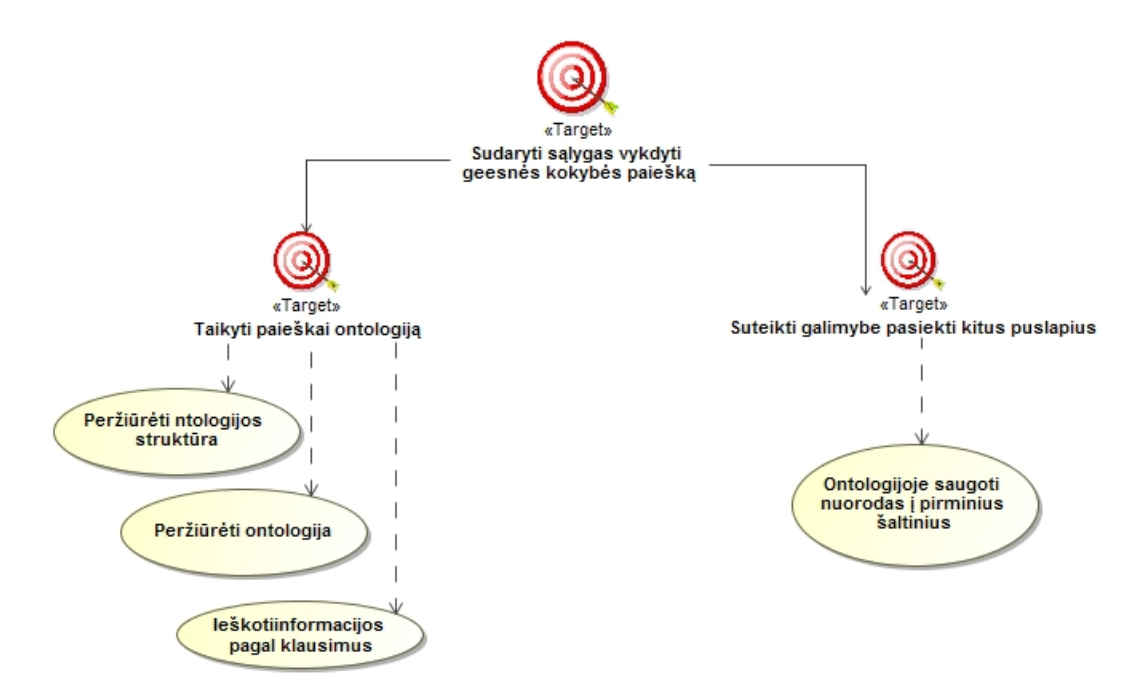

<span id="page-25-3"></span>**2.5 pav Tikslų hierarchija**

# <span id="page-26-0"></span>**3. EKSPERIMENTINĖS ONTOLOGIJA GRINDŽIAMOS PAIEŠKOS SISTEMOS REALIZACIJOS PROJEKTAS**

# <span id="page-26-1"></span>**3.1. Loginė sistemos architektūra**

Pateikiamas ontologija grindžiamos paieškos informacinės sistemos loginės architektūros modelis. IS loginę architektūrą galima suskirstyti į 9 funkcinius modulius (3.1 pav.)

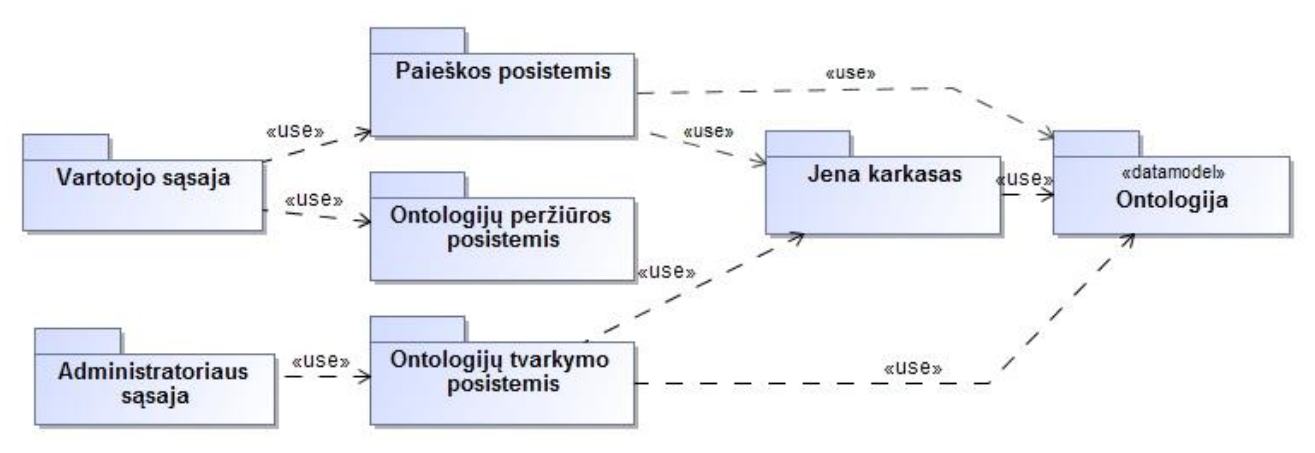

<span id="page-26-3"></span>**3.1 pav. Loginė sistemos architektūra**

**Sąsajų moduliai** yra skirti IS grafinei sąsajai realizuoti,

naršymui ir navigacijai užtikrinti.

**Posistemių moduliai** atlieka renginių paieška, ontologijos sukūrimą, bei atnaujinimą. Taip pat visus susijusius veiksmus.

Ontologijos nuskaitymo ir apdorojimo veiksmams atlikti skirtas **JENA karkaso modulis.**  Kiti modeliai su ontologija gali sąveikauti tik per šį modulį.

**Renginių ontologija** atitinka IS renginių ontologiją.

**IS duomenų bazė yra reikalinga renginių paieškos rezultatų saugojimui ir algoritmui realizuoti. Šioje duomenų bazėje taip pat saugoma visa su vartotojais susijusi informacija, bei kiti dinaminiai sistemos duomenys.**

# <span id="page-26-2"></span>**3.2. Sistemos elgsenos modelis**

Panaudojimo atvejams sudaromos sekų diagramos pateiktos 3.2–3.4 paveiksluose.

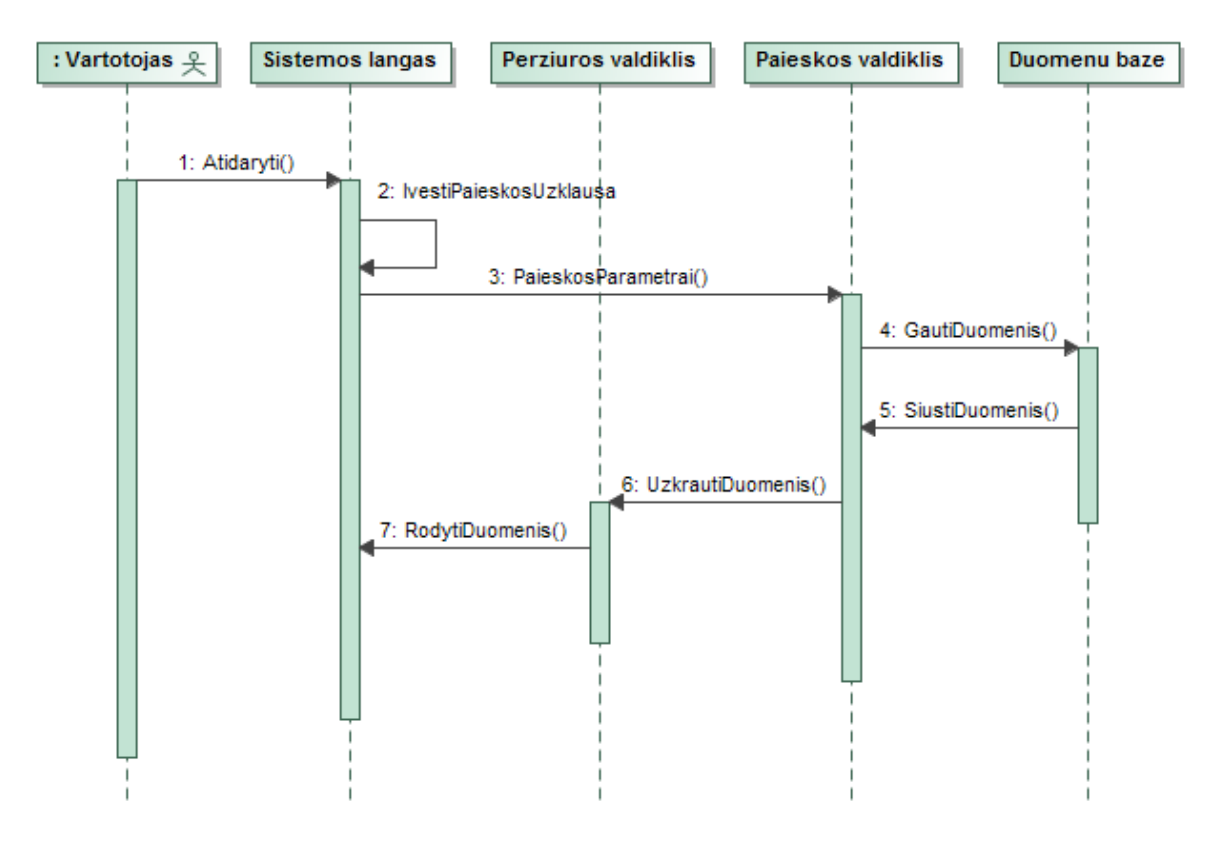

#### <span id="page-27-0"></span>**3.2 pav. Paieška navigavimo būdu**

Informacinė sistemoje rodomos visos ontologijoje esančios klasės ir poklasės, pasirinkus norima poklasę sistema užkrauna visus poklasės individus ir galima peržiūrėti jų objektines, bei duomenų savybes.

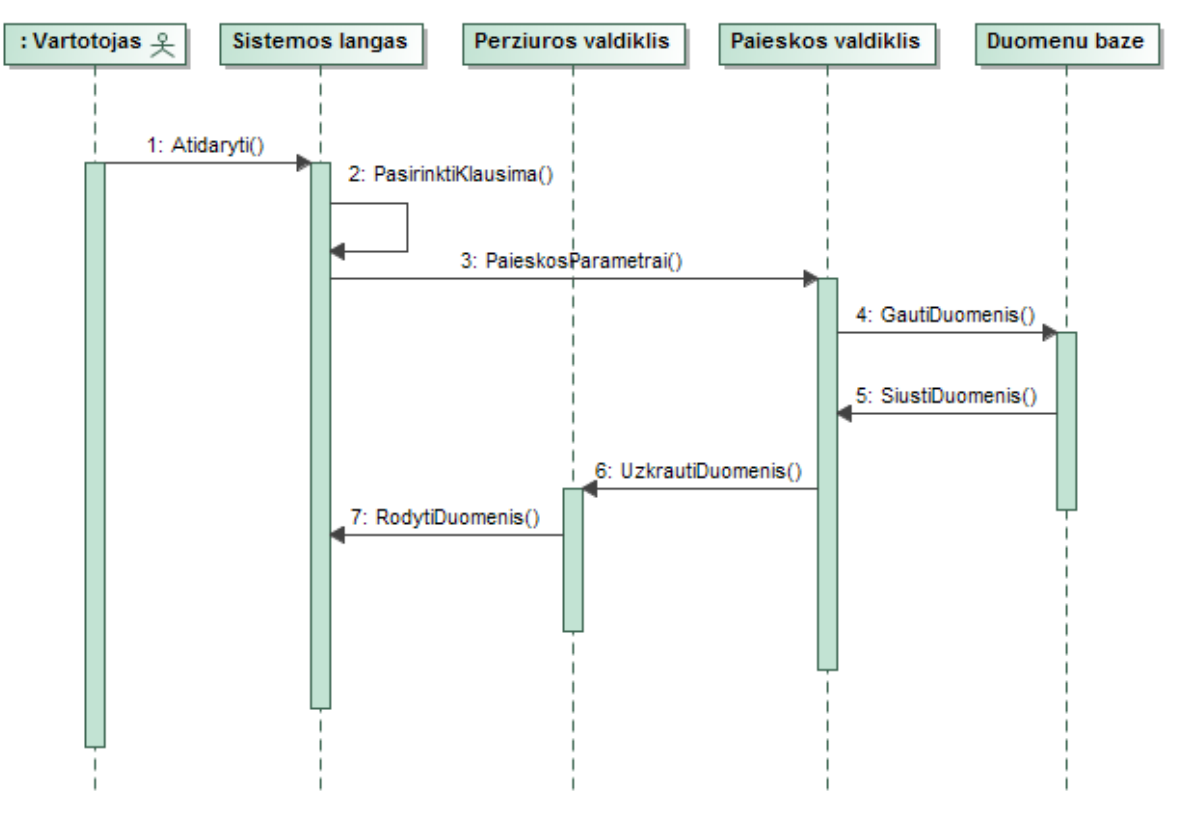

<span id="page-27-1"></span>**3.3 pav. PA "Paieška pagal klausimą" sekų diagrama**

Pasirinkus sistemoje norimą klausimą sistema vykdydama užklausas, išrenka informacija iš ontologijos ir leidžia atlikti tikslesne paieška.

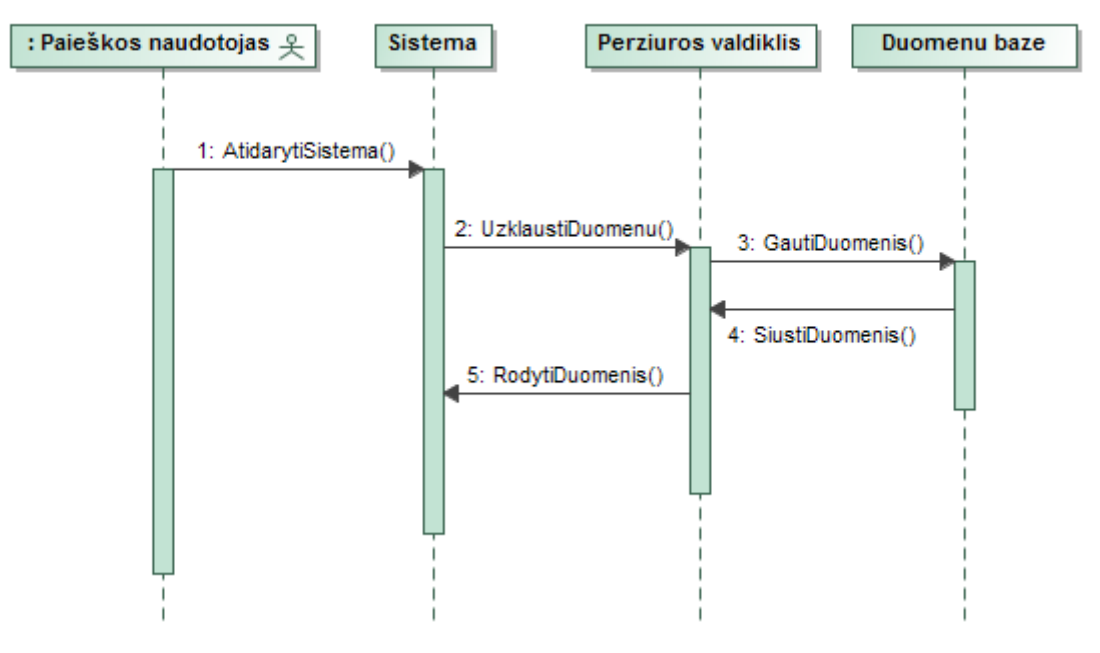

<span id="page-28-1"></span>**3.4 pav. PA "Peržiūrėti ontologiją" sekų diagrama**

# <span id="page-28-0"></span>**3.3. Realizacijos modelis**

3.5 paveiksle pateikta diegimo diagrama, kuri vaizduoja komponentų išskirstymą techniniuose įrenginiuose. Išskirti pagrindiniai komponentai, informacinės sistemos dalys.

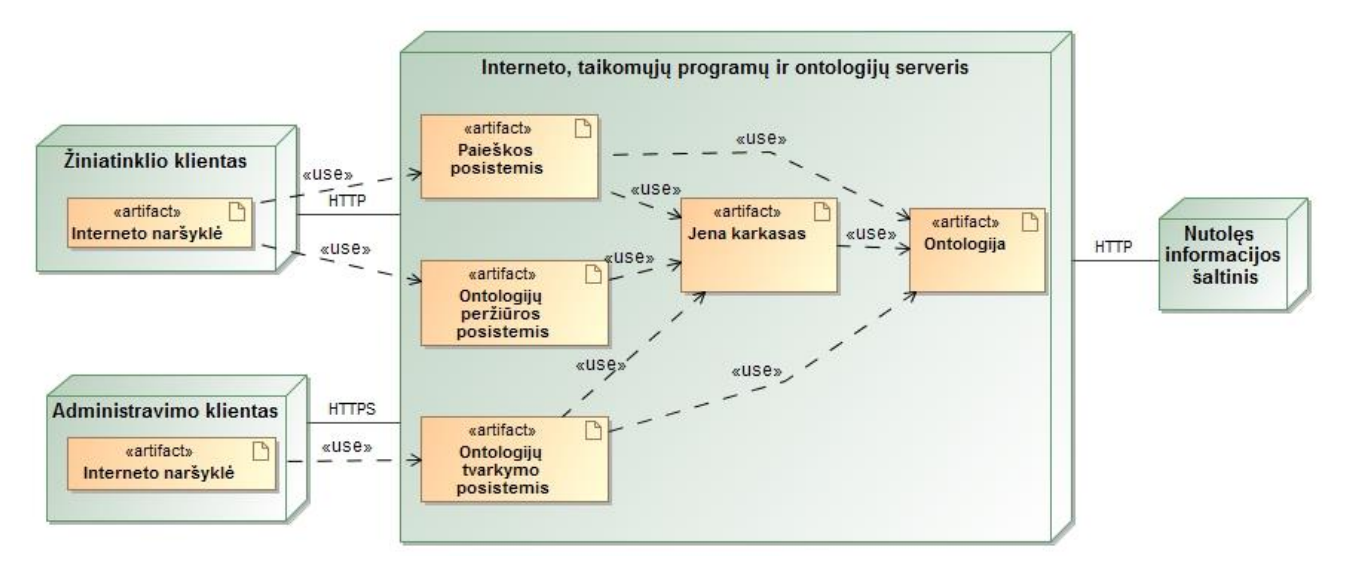

#### <span id="page-28-2"></span>**3.5 pav. Diegimo diagrama**

# <span id="page-29-0"></span>**4. SPRENDIMO REALIZACIJA IR TESTAVIMAS**

#### <span id="page-29-1"></span>**4.1. Sprendimo realizacijos klasių diagrama**

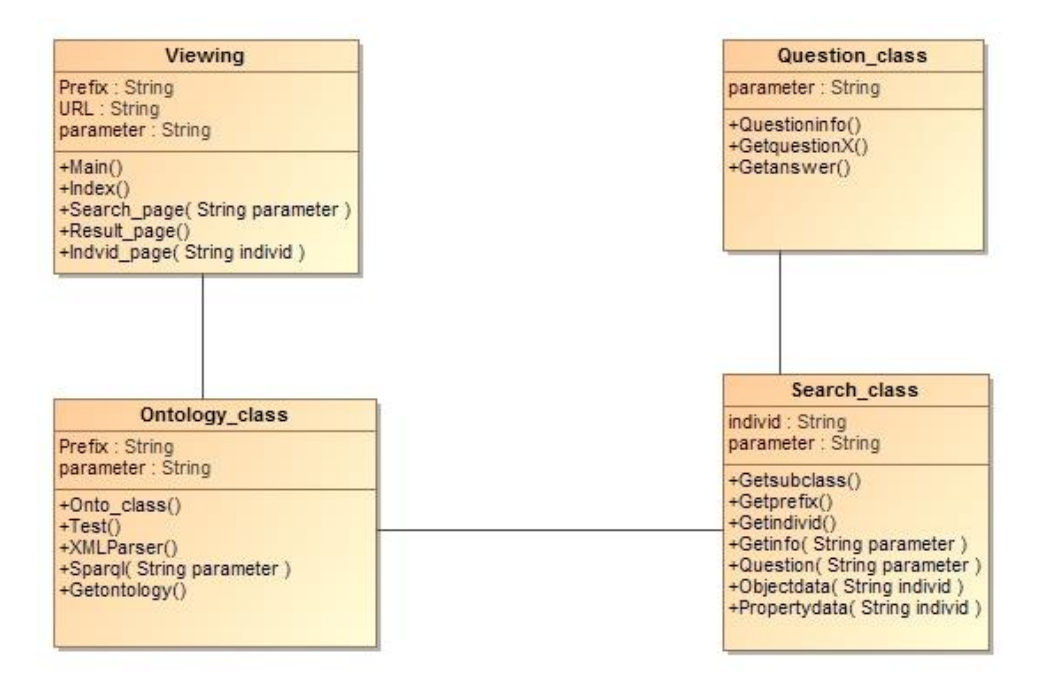

#### <span id="page-29-3"></span>**4.1 pav. Realizacijos klasių diagrama**

Diagramoje (4.1 paveikslas) pateikiamos pagrindinės realizacijos klasės, kurių pagalba apdorojama ontologija ir pateikiami rezultatai, pagal vartotojo užklausą

*Viewing –* Atvaizduojami ir generuojami rezultatai pagal vartotojo pasirinktus veiksmus.

*Ontology\_class –* Apdorojama ontolgiją, klasė pateikia apdorotus duomenis klasei "*Viewing"*

*Search\_class –* Pagal užklausas atliekami veiksmai ir gaunami reikalingi duomenys iš ontologijos.

*Question\_class –* Klasė pagal pasirinkta klausimą ištraukia duomenis iš ontologijos ir perduodama jos apdoruojimui klase "Search\_class"

#### <span id="page-29-2"></span>**4.2. Sprendimo realizacijos ir veikimo aprašas**

Technologinės sprendimo realizacijos sprendimai:

- − *RDF* formato ontologija nuskaitoma panaudojant *SPARQL* užklausas;
- − Ontologijos duomenys grąžinami *XML* formatu;
- − *XM*L duomenys išskaidomi pagal užklausą;
- − Duomenys atvaizduojami naudojant *Jquery* ir *html.*

Ontologija grindžiamo paieškos informacinės sistemos kūrimui buvo sukurta paprasta ontologija. Ontologijos pagrindu buvo kuriama informacinė paieškos sistema, rašomos *SPARQL*  užklausos, kuriama vartotojo sąsaja.

Viršuje yra pagrindinis meniu, kuris leidžia naviguoti po informacinę sistemą. Ontologijos lange pateiktos įkeltos ontologijos.

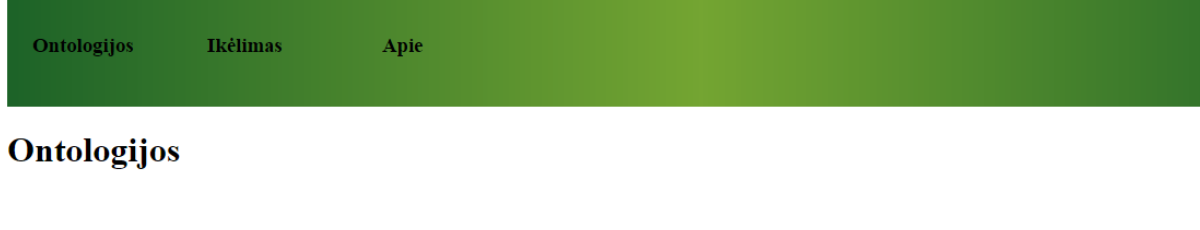

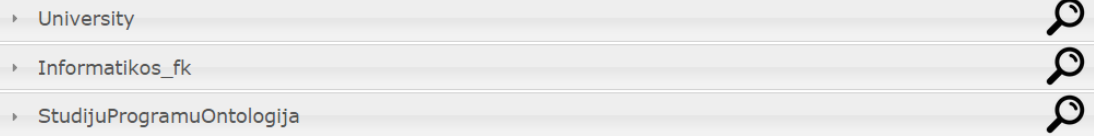

Rolandas Eicas IFM-3/4

#### <span id="page-30-0"></span>**4.2 pav. Pagrindinis sistemos langas**

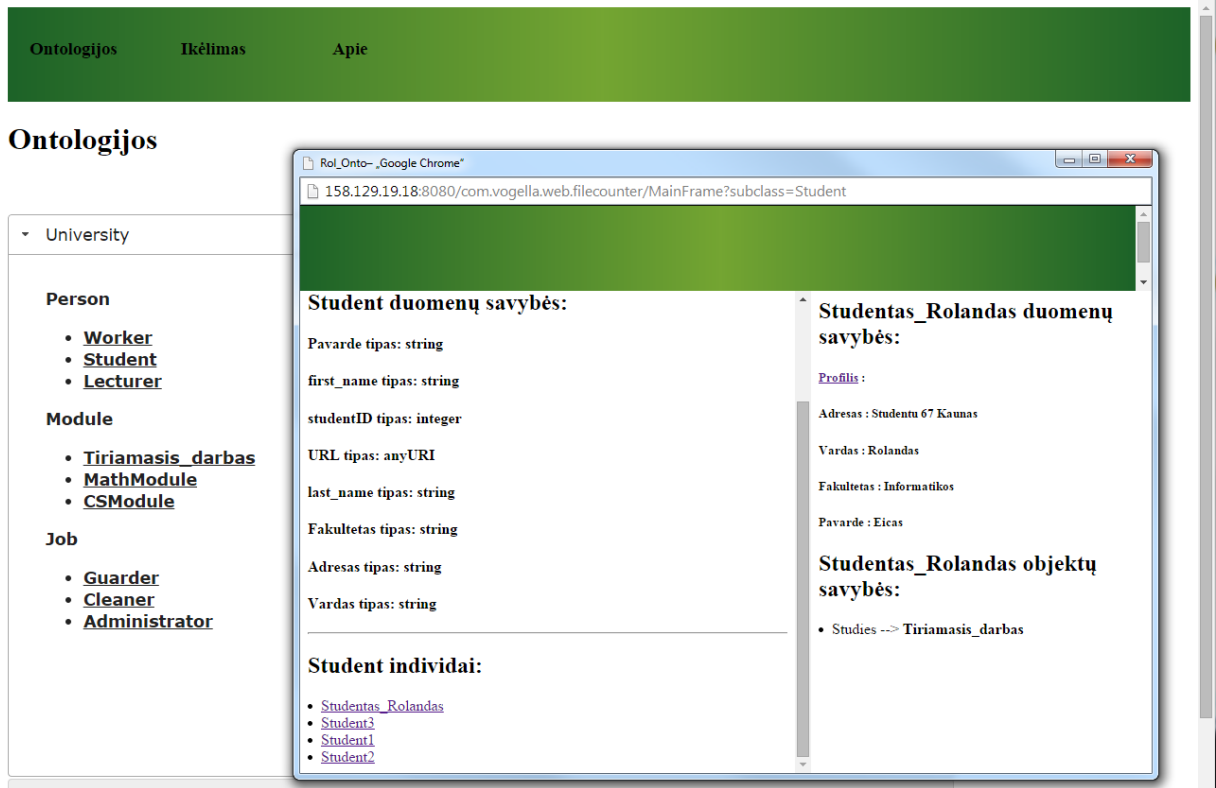

#### <span id="page-30-1"></span>**4.3 pav. Ontologijos peržiūros langas**

Ontologijos peržiūros lango pavyzdys parodytas 4.2 paveiksle, kur parodyti pasirinktos poklasės duomenų savybės ir individai. Kairėje lango pusėje matome poklasės savybes ir esamus egzempliorius, o dešinėje – individo savybes ir nuorodą į pradinį šaltinį.

Ontologija grindžiamo paieškos informacinės sistemos ontologijų struktūra suprogramuota taip, kad būtų dinamiškai generuojama ir rodomas jos pavadinimas. Paspaudus ant norimos ontologijos, išskleidžiamas sąrašas ontologijos klasių ir poklasių.

#### Ontologijos

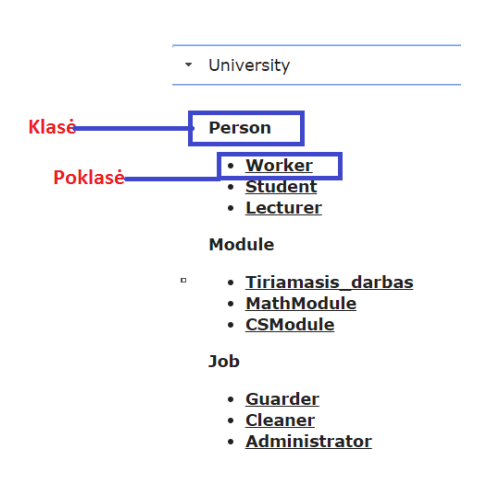

<span id="page-31-0"></span>**4.4 pav. IS ontologijos struktūra**

Ontologijos klasių atrinkimui naudojama *SPARQL* užklausa:

```
PREFIX rdf: <http://www.w3.org/1989/05/07-rdf-syntax-ns#>
PREFIX owl: http://www.w3.org/2002/07/owl#
PREFIX xsd: <http://www.w3.org/2001/XMLSchema#>
PREFIX rdfs: <http://www.w3.org/2000/01/rdf-schema#>
SELECT distinct ?object FROM <" + URI + "> WHERE {
subject rdfs:subClassOf ?object . }
```
Ontologijos klasės poklasių atrinkimui, naudojama *SPARQL* užklausa:

```
PREFIX owl: <http://www.w3.org/2002/07/owlxml#>
PREFIX rdfs: <http://www.w3.org/2000/01/rdf-schema#>
PREFIX xsd: <http://www.w3.org/1999/XMLSchema#>
PREFIX rdf: <http://www.w3.org/1999/02/22-rdfs-syntax-ns#>
PREFIX optional:" + PREFIX + "SELECT DISTINCT ?subclass 
FROM <" + URI + "> WHERE {"?subclass rdfs:subClassOf optional:" + Main class +
}
```
Paspaudus ant norimos ontologijos poklasės, atsidaro langas su poklasės savybėmis ir individais:

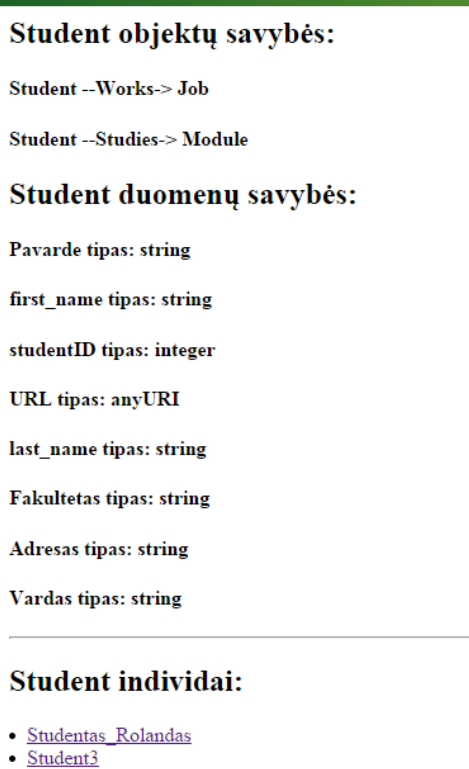

<span id="page-32-0"></span>**4.5 pav. Ontologijos poklasės savybės**

Ontologijos poklasės savybėms gauti naudojamos *SPARQL* užklausos:

```
Objektų savybėms:
PREFIX owl: <http://www.w3.org/2002/09/owl#>
PREFIX rdfs: <http://www.w3.org/2000/01/rdf #>
PREFIX rdf: <http://www.w3.org/1999/02/22-rdf-syntax-ns#>
SELECT DISTINCT ?data_property ?domain ?range FROM <" + URI + "> WHERE {
"?data_property rdf:type owl:DatatypeProperty .
?data_property rdfs:domain ?domain .
"?data_property rdfs:range ?range . }
Duomenų savybėms:
PREFIX owl: <http://www.w3.org/2002/07/owl#>
PREFIX rdfs: <http://www.w3.org/2000/01/rdf-schema#>
PREFIX rdf: <http://www.w3.org/1999/02/22-rdf-syntax-ns#>
SELECT DISTINCT ?object_property ?domain ?range FROM <" + URI + "> WHERE {
object_property rdf:type owl:ObjectProperty .
?object_property rdfs:domain ?domain .
?object_property rdfs:range ?range . }
```
Ontologijos poklasės individams gauti naudojama SPARQL užklausa:

```
PREFIX owl: <http://www.w3.org/2002/07/owl#>
PREFIX rdfs: <http://www.w3.org/2000/01/rdf-schema#>
PREFIX fn:<http://www.w3.org/2005/xpath-functions#>
PREFIX xsd: <http://www.w3.org/2001/XMLSchema#>
PREFIX rdf: <http://www.w3.org/1999/02/22-rdf-syntax-ns#>
PREFIX optional:" + PREFIX
SELECT DISTINCT ?p ?o FROM <" + URI + "> WHERE {
```

```
optional:" + IndividName + "?p ?o .
?p rdf:type owl:ObjectProperty .}
```
Pasirinkus norimą ontologijos individą pateikiami duomenis lango dešinėje:

#### Student1 duomenų savybės:

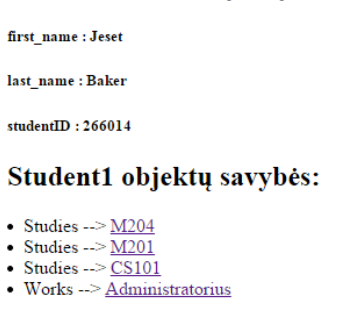

#### <span id="page-33-1"></span>**4.6 pav. Ontologijos individo savybės**

Paspaudus ant norimos individo savybės, tame pačiame lange užkraunama norimo individo savybės.

#### <span id="page-33-0"></span>**4.3. Testavimo modelis, duomenys, rezultatai**

Norint atlikti paiešką, paieškos langas iškviečiamas paspaudus ant pasirinktos ontologijos antraštės (4.7 pav.)

# Ontologijos

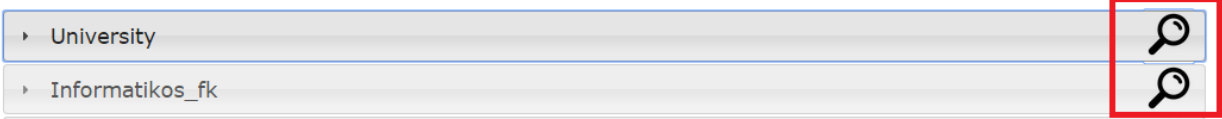

<span id="page-33-2"></span>**4.7 pav. Ontologijos paieškos lango iškvietimas**

Iškvietus ontologijos paieškos langą, pradinė paieška buvo realizuota galimybe pasirinkti norimą ontologijos klasę

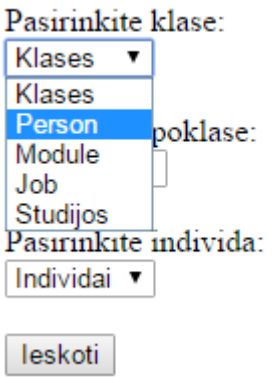

<span id="page-33-3"></span>**4.8 pav. Ontologijos klasės pasirinkimas**

Pasirinkus norimą ontologijos klasę, *SPARQL* užklausa užkrauna visas ontologijos poklases (4.9 pav.)

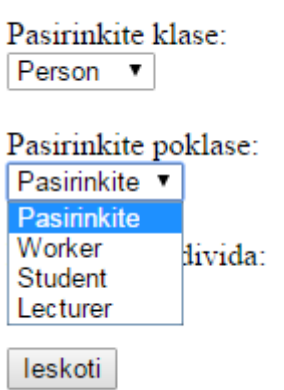

#### <span id="page-34-0"></span>**4.9 pav. Ontologijos poklasės pasirinkimas**

Pasirinkus norimą ontologijos poklasę, *SPARQL* užklausa užkrauna visus poklasės individus (4.10 pav.)

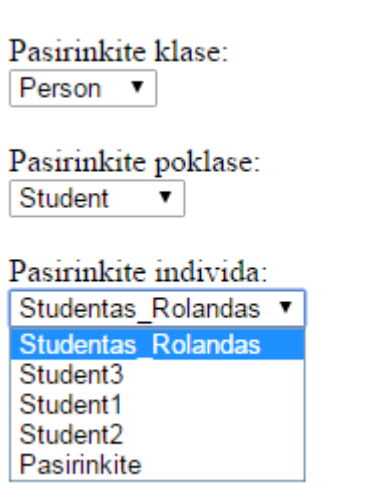

# <span id="page-34-1"></span>**4.10 pav. Ontologijos poklasės individų pasirinkimas**

Pasirinkus norima individą ir nuspaudus paieškos mygtuką, sistema pateikia visa ontologijoje esamą informaciją apie individą.

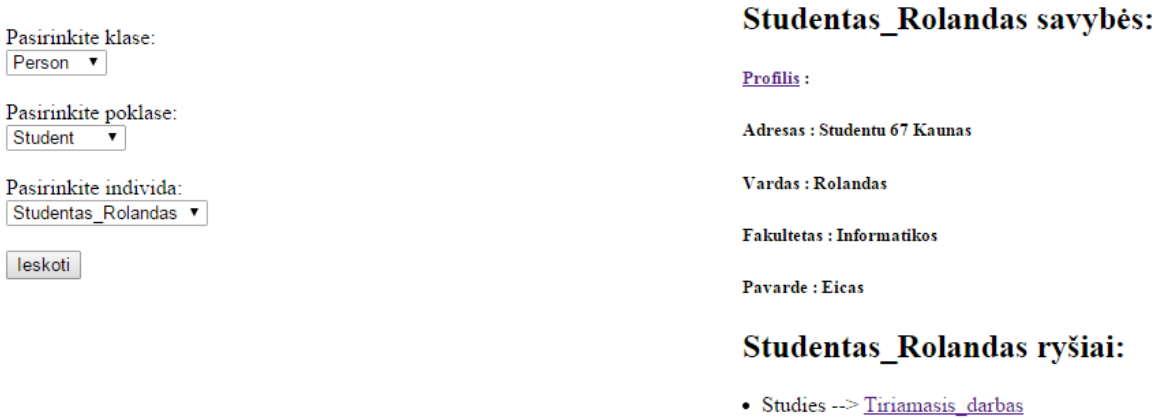

#### <span id="page-34-2"></span>**4.11 pav. Informacija apie pasirinkta individą**

# <span id="page-35-0"></span>**4.4. Realizacijos apibendrinimas**

- 1. Realizacija remiasi šiais sprendimais:
	- 1.1. *RDF* formato ontologija nuskaitoma panaudojant *SPARQL* užklausas;
	- 1.2. Ontologijos duomenys grąžinami *XML* formatu;
	- 1.3. *XM*L duomenys išskaidomi pagal užklausą;
	- 1.4. Duomenys atvaizduojami naudojant *Jquery* ir *html.*
- 2. Kas pagerės:
	- 2.1. Sukurtas prototipas leis svetainių administratoriams panaudoti prototipą savo svetainėms semantizuoti, kuriant paieškos įrankius
	- 2.2. Skirtingų struktūrizuotų šaltinių nuorodos bus saugomos vienoje vietoje ontologijoje ir bus galima juos rasti atliekant ontologija grindžiamą paiešką
- 3. Tai galima padaryti 2 būdais:
	- 3.1. įdiegti savo sukurtą ontologiją į laisvai prieinamą šiame darbe sukurtą prototipą;
	- 3.2. Isidiegti prototipa savo serveryje ir plėsti ji pagal savo poreikius.
- 4. Informacinės sistemos paleidimas susidės iš:
	- 4.1. Ontologijos sukūrimo pagal nustatytus reikalavimus;
	- 4.2. Prototipo įdiegimo savo serveryje arba ontologijos įkėlimo į laisvai prieinamą IS, sukurtą šiame darbe

# <span id="page-36-0"></span>**5. EKSPERIMENTINIS ONTOLOGIJA GRINDŽIAMOS PAIEŠKOS SISTEMOS TYRIMAS**

# <span id="page-36-1"></span>**5.1. Eksperimento planas**

Eksperimentiniui darbo tyrimui atlikti buvo sukurtas nesudėtinga ontologija grindžiama informacinė sistema ir eksperimentui bus sukurta nauja platesnė ontologiją, pagal ontologijai nustatytus reikalavimus.

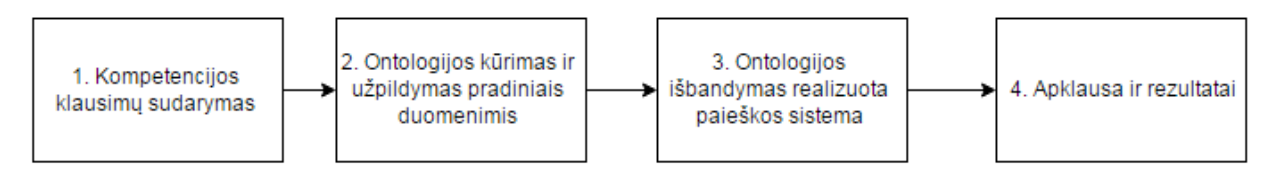

# <span id="page-36-5"></span>**5.1 pav. Eksperimento planas**

# <span id="page-36-2"></span>**5.1.1. Kompetencijos klausimų sąrašo sudarymas**

Bendradarbiaujant kartu su Vainuto gimnazijos abiturientais. Abiturientų buvo paprašyta surašyti klausimus, kurie jiems kyla renkantis kur stoti, ką studijuoti. Lentelėje pateikti pagrindiniai klausimai kokius kokius sugeneravo abiturientai.

# <span id="page-36-4"></span>**5.1 lentelė. Abiturientų klausimai**

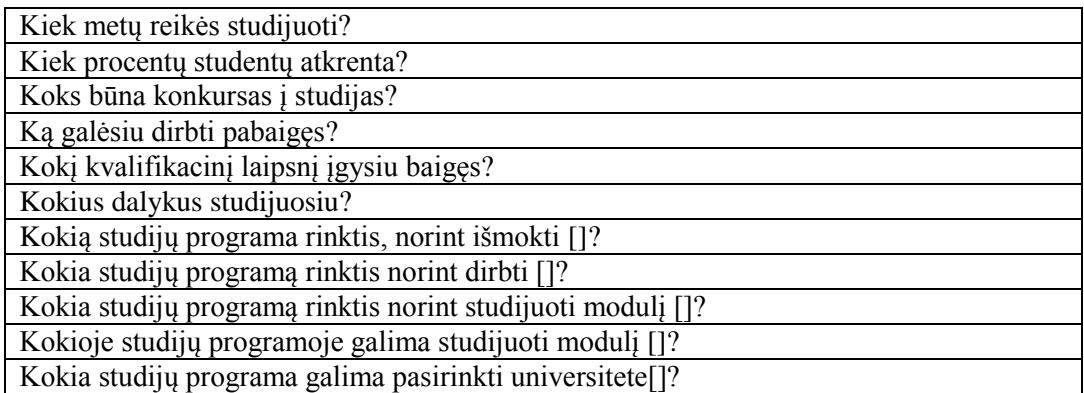

Pagal abiturientų klausimus buvo sudarytas sąrašas kompetencijų klausimų, į kuriuos atsakymus turime rasti iš būsimos ontologijos:

- $\bullet$  Koks būna konkursinis balas studijų programos X?
- Kokius dalykus studijuosiu studijų programoje X?
- Kokius dalykus studijuosiu studijų programoje X semestre Y?
- Ką galėsiu dirbti pabaigęs studijų programą X?
- Kokia studijų programa rinktis, norint išmokti X?
- Kokios studijų programas X galima pasirinkti, aukštojoje mokykloje Y?
- Kokioje studijų programoje galima studijuoti modulį X?
- Kokia studijų programa rinktis, norint dirbti X?

# <span id="page-36-3"></span>**5.1.2. Bazinės ontologijos sukūrimas**

Dalykinė ontologija turi atsakyti į sudarytus kompetencijos klausimus. Išnagrinėjus kompetencijos klausimus, pradedama konstruoti bazinė ontologija.

Ontologija kuriama *Protege* įrankiu.

Sudarius ontologija pateikta pirminė hierarchija (5.2pav.)

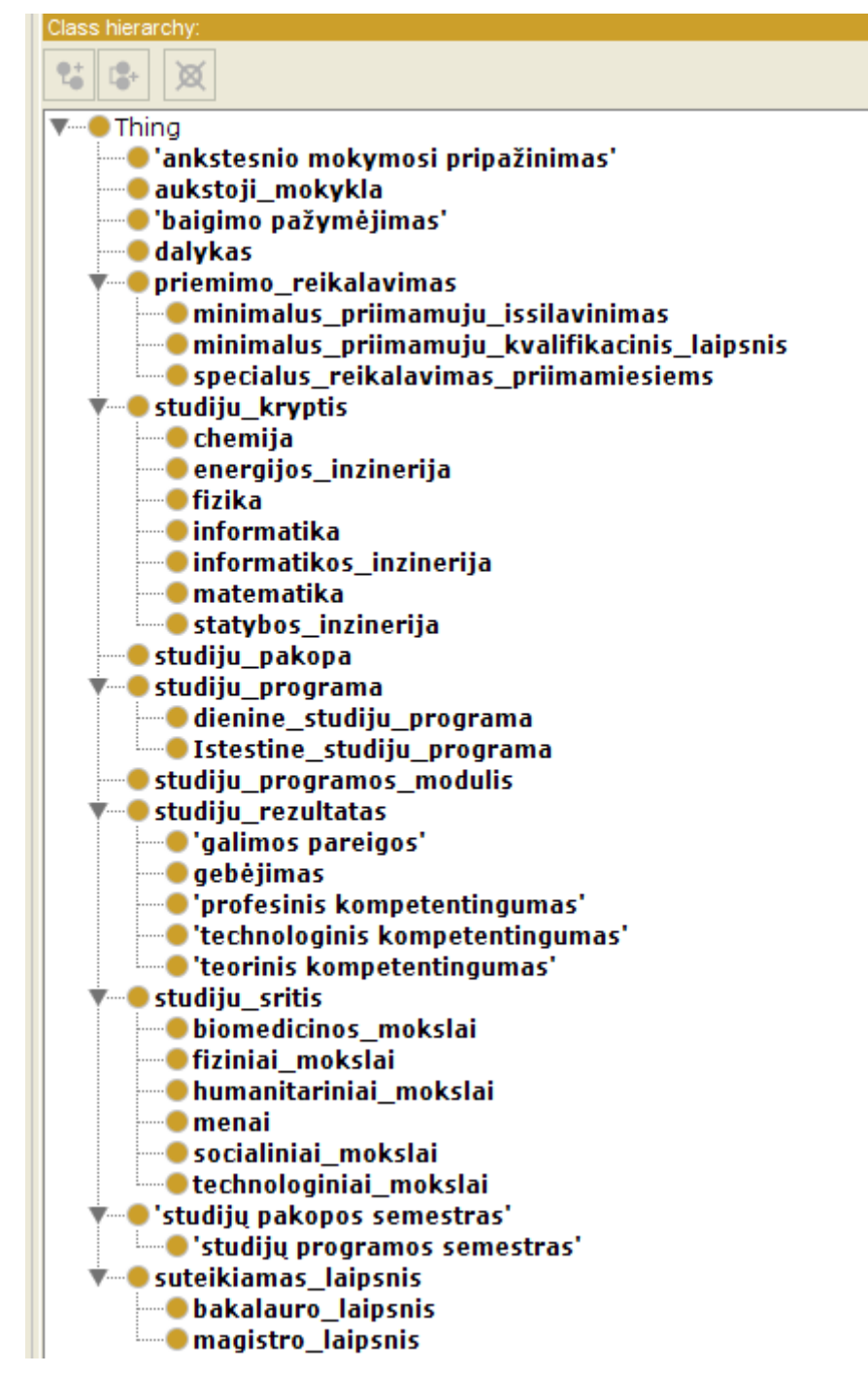

#### <span id="page-37-0"></span>**5.2 pav. Ontologijos klasių hierarchija**

Sukuriamos objekto savybės kiekvienai objekto savybei nurodoma – kokia klasė ją gali įgyti (*domains*), ir kokia yra sąvybės reikšmė (*ranges*). Pavyzdyje 6.3 pav. pateiktas objekto savybės "*turi\_studiju\_programos\_moduli*" apibrėžimas – savybė gali būti įgyjama klasės "*studiju\_programa*" ir gali įgyti klasės "*studiju programos modulis*" reikšmes.

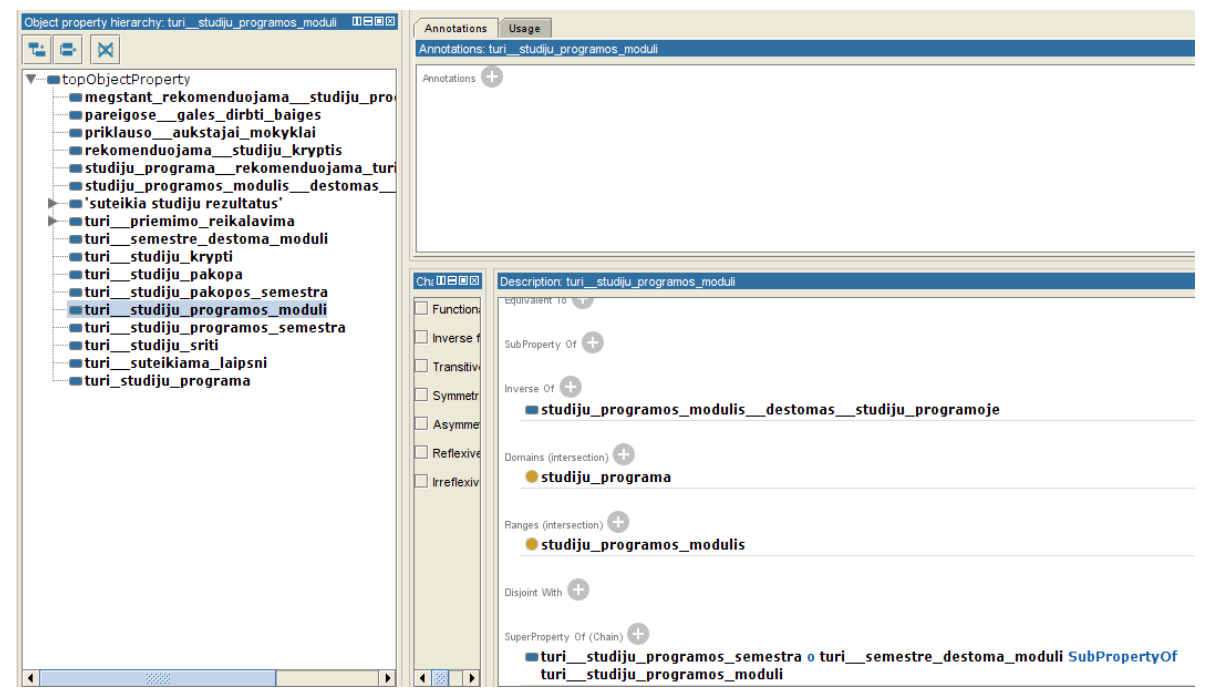

<span id="page-38-0"></span>**5.3 pav. Objektų tipo savybės kūrimas**

Panašiu principu kuriamos ir duomenų tipų savybės. Pavyzdyje 5.4**Error! Reference source**  not found. pav. pateiktas duomenų tipo savybės "*modulio\_kodas"* apibrėžimas – savybė gali būti įgyta klasės "*Studiju\_dalykai*" ir turėti "*string*" tipo reikšmę.

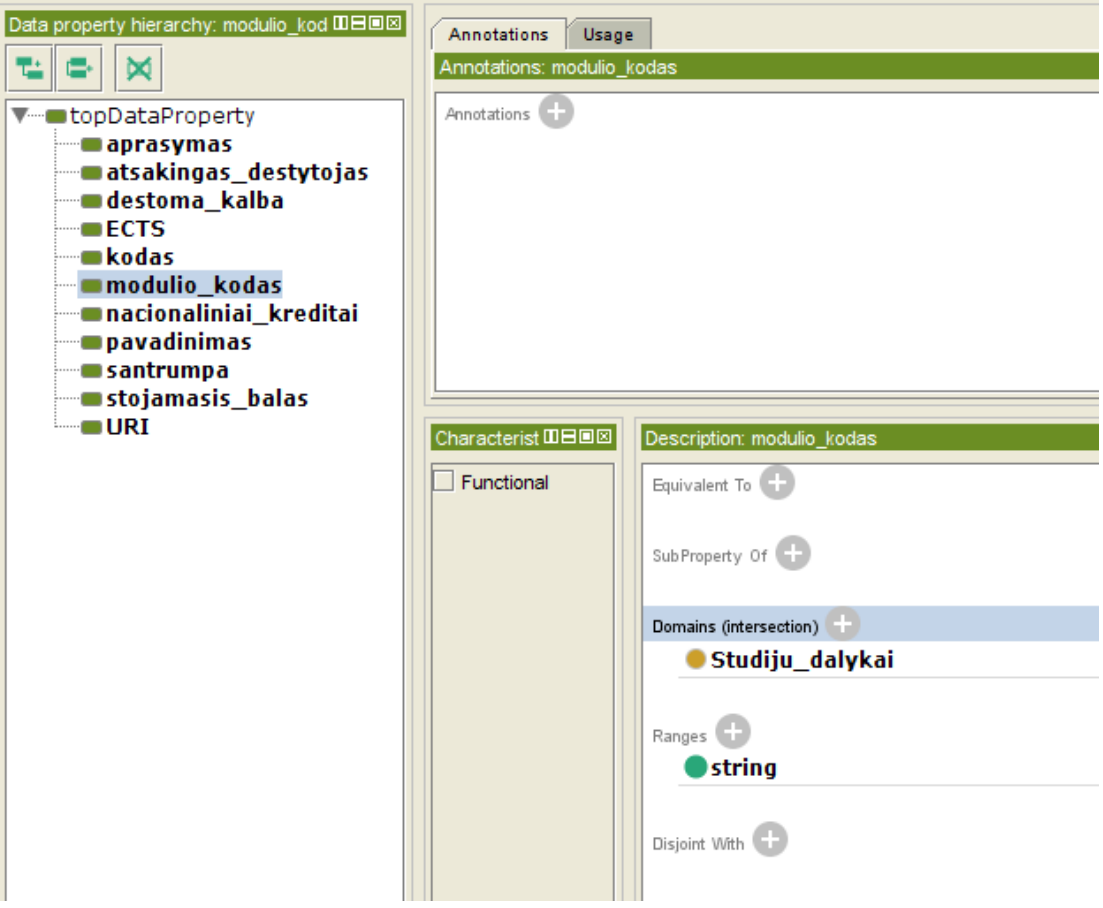

<span id="page-38-1"></span>**5.4 pav. Duomenų tipo savybių kūrimas**

Kiekvienai iš ontologijų klasių sukuriami klasių individai 5.5 pav.

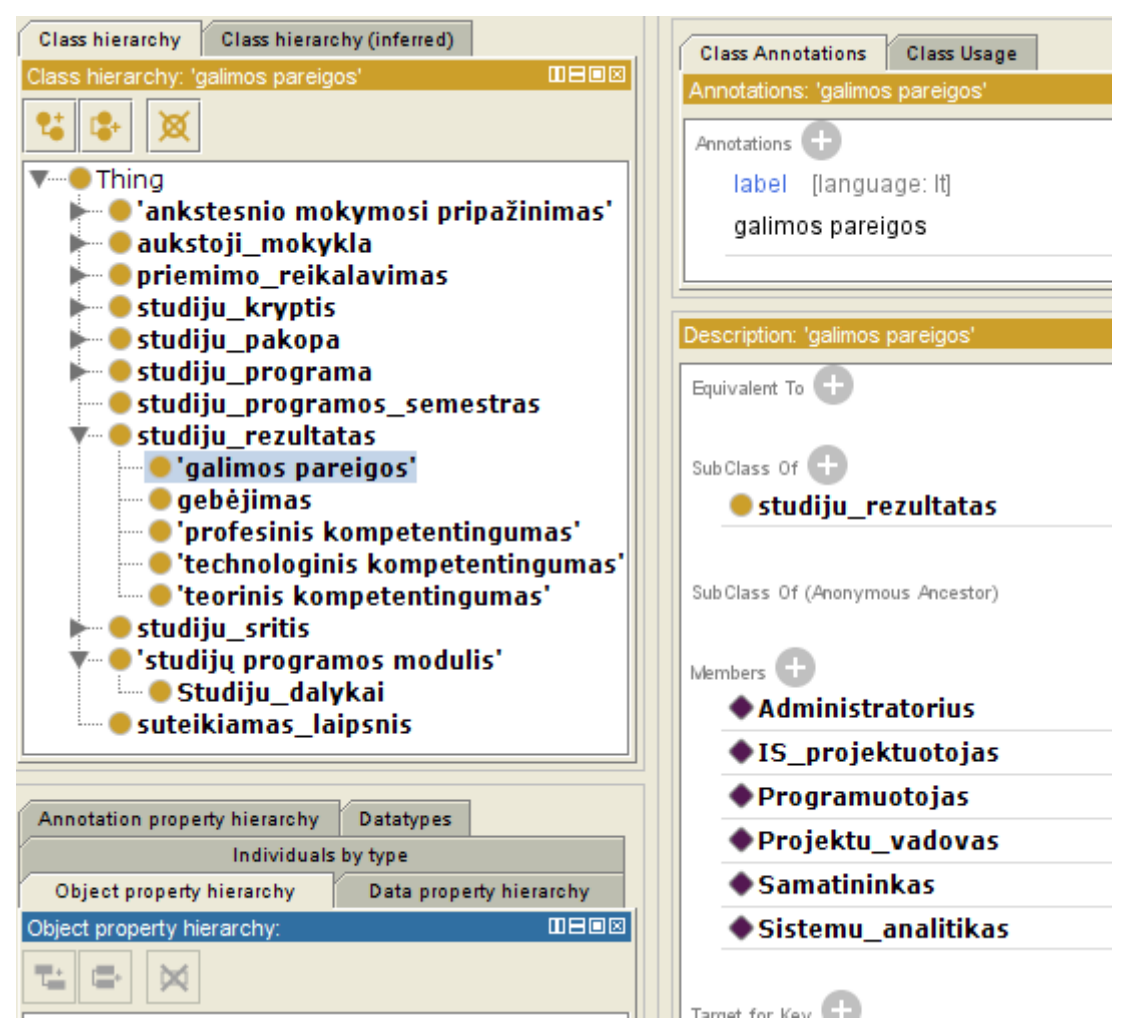

<span id="page-39-0"></span>**5.5 pav. Klasės "***studiju\_rezultatai***" poklasės "***galimos\_pareigos***" individai**

Sukurtiems klasės individams reikia priskirti tiek objekto ir duomenų tipo savybes. Pagal priskirtas individui savybes ir ryšius yra vykdomą paieška.

| Description: Informaciniu sistemu inzinerija | <b>MB08</b> | Property assertions: Informaciniu sistemu inzinerija                                                          | <b>MB08</b> |
|----------------------------------------------|-------------|----------------------------------------------------------------------------------------------------|-------------|
| Types <sup>[1]</sup>                         |             | Object property assertions                                                                                    |             |
| dienines_studijos                            | $\omega$    | gales_dirbti_baiges Programuotojas                                                                            |             |
| Same Individual As                           |             | turi_studiju_programos_moduli<br>Metaduomenu_analize_ir_modeliavimas                                          | ? I@I×.     |
| Different Individuals                        |             | turi studiju programos moduli<br>Organizaciju veiklos ir modeliavimas                                         | ?)@[×]o     |
|                                              |             | turi suteikiama laipsni Bakalauras                                                                            |             |
|                                              |             | gales dirbti baiges Projektu vadovas                                                                          |             |
|                                              |             | gales dirbti baiges IS projektuotojas                                                                         |             |
|                                              |             | ■turi__studiju_programos_moduli<br>Tiriamasis_projektas_2                                                     |             |
|                                              |             | turi_studiju_programos_moduli<br>Tiriamasis_projektas_1                                                       | 700         |
|                                              |             | turi_studiju_programos_moduli<br>Reikalavimu_analize_ir_specifikavimas                                        | (?1@I×Io    |
|                                              |             | Data property assertions                                                                                      |             |
|                                              |             | stojamasis_balas 13.2                                                                                         |             |
|                                              |             | $\blacksquare$ l $\blacksquare$<br>"http://ktu.edu/lt/programa/m/informaciniu-si<br>stemu-inzinerija"^^anyURI | ? I@I       |
|                                              |             | Negative object property assertions                                                                           |             |

<span id="page-39-1"></span>**5.6 pav. Klasės "***studiju\_programa***" poklasei "***dieninės\_studijos***" priskirti klasių egzemplioriai**

Realizavus ontologija pateikiu ontologijos modelį. Ontologijos modelyje išskirtos visos pagrindinės ontologijos dalys ir kokia informacija galima saugoti ontologijoje. Sukurtos ontologijos kodo fragmentas pateikiamas kaip priedas (8.2 priedas)

#### <span id="page-40-0"></span>**5.1.3. Ontologijos tikrinimas**

Šiame žingsnyje patikrinama, ar galima gauti atsakymus į kompetencijų klausimus. Pirmasis klausimas buvo "*Koks būna konkursinis balas studijų programos X?".* Atsakymą į šį kompetencijos klausimą galime nesunkiai rasti pasirinkę norimo X studijų programą ir peržiūrėjus duomenų atributus.

Paveikslėlyje 5.8 pateiktas pavyzdys kaip *Protege* įrankyje gauname atsakymą į kompetencijos klausimą "*Kokios yra studijų programos?".*

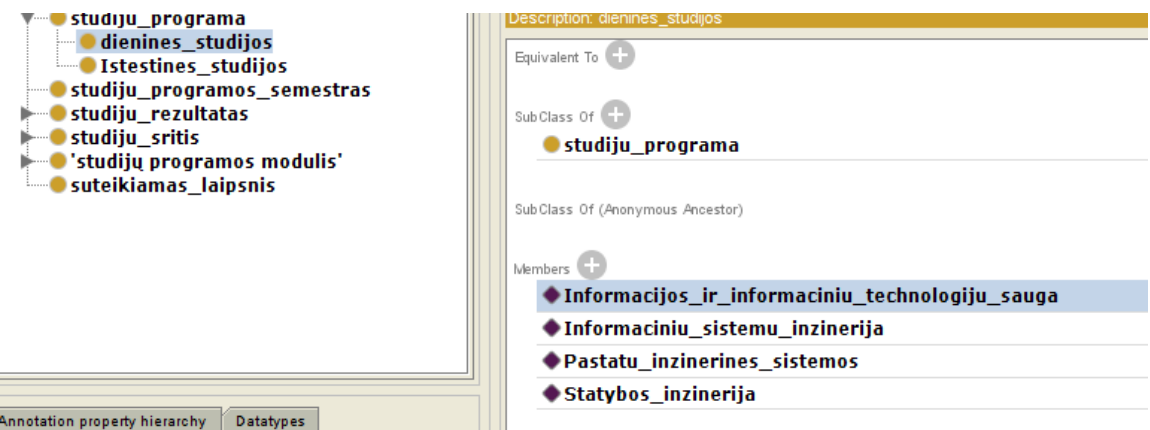

<span id="page-40-2"></span>**5.7 pav. Poklasei "***dienines\_studijos***" priskirti egzemplioriai**

Norint rasti atsakymą reikia peržiūrėti visus egzempliorius ir tikrinti jų duomenų atributus. Norint greitai rasti atsakymą į šį ir kitus kompetencijų klausimus pereiname į kitą žingsnį – informacinės sistemos tikrinimą.

# <span id="page-40-1"></span>**5.1.4. Ontologija grindžiamo paieškos informacinės sistemos tikrinimas**

Informacinės sistemos nuo pat pradžių buvo realizuojamas taip, kad atsakytų į keliamus kompetencijų klausimus. Tai reiškia, kad uždavus naują kompetencijos klausimą, atsakymo į jį IS galime negauti, kadangi klausimas nebuvo numatytas ontologijos ir IS kūrimo metu.

Realizuojant sistema buvo realizuotos du paieškos būdai:

- paieška navigavimo būdu
- paieška pagal iškeltus kompetencijų klausimus

Atsakykime į kompetencijų klausimą "*Kokius dalykus studijuosiu studijų programoje X?*" Kaip X paimkime "*Informacinių sistemų inžinerija*".

# **5.1.4.1. Ontologija grindžiama paieška navigavimo būdu**

Ieškant navigavimo būdu visų pirma išskleidžiama ontologija ir pasirenkama reikalinga poklasė "*dienines\_studijos*", 5.9 paveikslėlis.

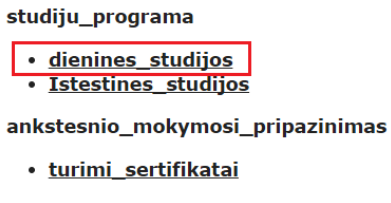

#### <span id="page-40-3"></span>**5.8 pav. Ontologijos poklasės pasirinkimas**

Pasirinkus poklasę, atidaromas naujas langas kuriame pateikiami duomenys apie poklase ir visi ontologijoje esantys egzemplioriai, tai yra studijų programos.

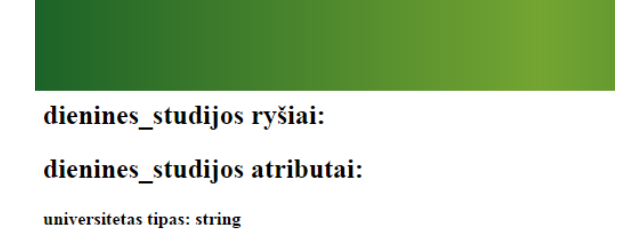

#### dienines studijos priklauso:

- · Statybos inzinerija
- · Pastatu inzinerines sistemos · Informaciniu sistemu inzinerija
- · Informacijos ir informaciniu technologiju sauga

#### <span id="page-41-0"></span>**5.9 pav. Ontologijos poklasės langas**

Atsidariusiame lange pasirinkus norima poklasės egzempliorių, tame pačiame lange atsidaro egzemplioriaus visa informacija. Egzemplioriaus duomenyse galima pagal ryšį "turi\_studiju\_programos\_moduli<sup>"</sup> matyti modulius kurios studijuos. Paspaudus ant studijų programų modulio tame pačiame lange užkraunama informaciją apie modulį, langą pateikiama 5.10 paveikslėlyje.

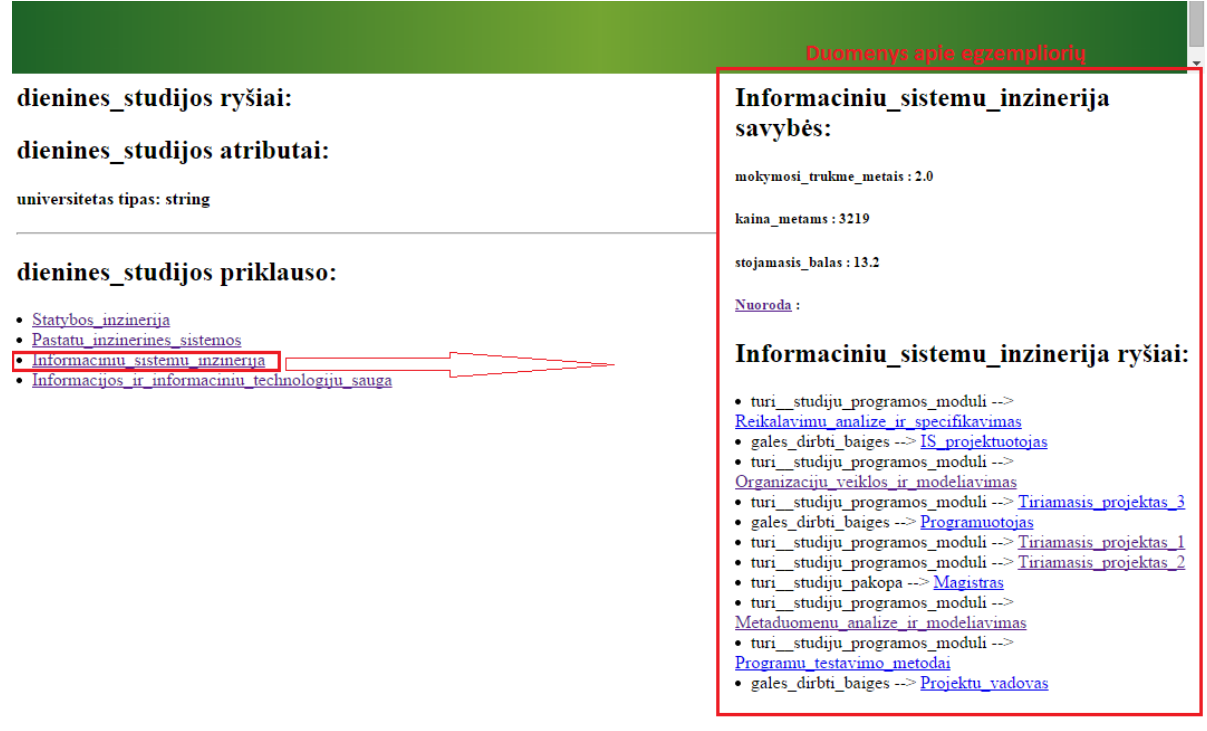

#### <span id="page-41-1"></span>**5.10 pav. Ontologijos egzemplioriaus duomenų langas**

Matome, kad esant daugiau ontologijos duomenų sunku atskirti reikalingus duomenis.

#### **5.1.4.2. Ontologija grindžiama paieška klausimų būdu**

Ontologija grindžiamos paieškos sistemoje suvesti klausimai pagal sudaryta kompetencija (5.11 pav.).

# Pasirinkite klausima:

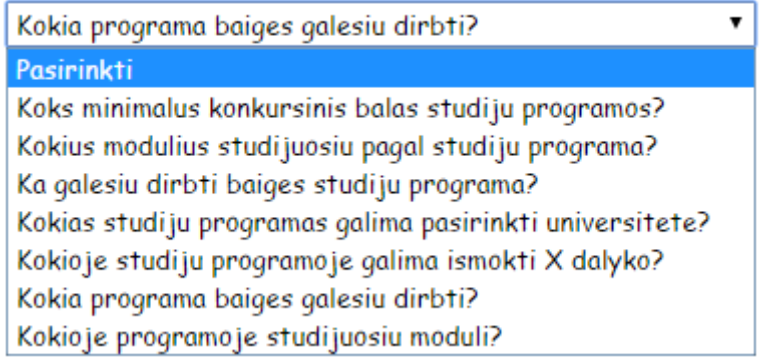

# <span id="page-42-0"></span>**5.11 pav. Studijų programų srities kompetencijos klausimai**

Nuspaudus ant antologijos paieškos simbolio atsidaro paieškos langas (5.12 pav.)

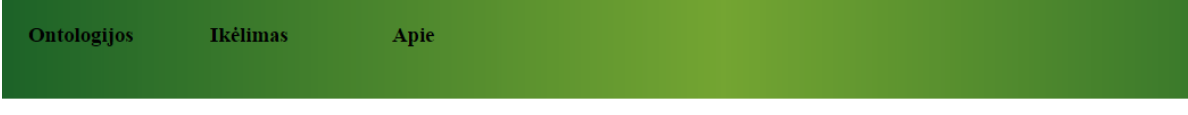

# **Ontologijos**

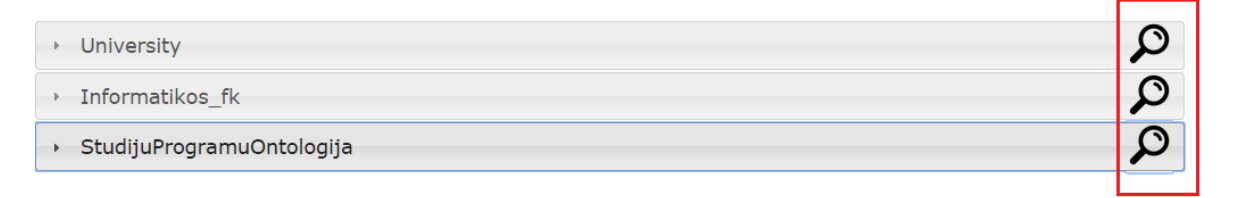

#### <span id="page-42-1"></span>**5.12 pav. Ontologijos klausimų paieškos lango iškvietimas**

Iškvietus paieškos langą. atsidaro naujas langas, kuriame galima pasirinkti norimą klausimą iš pagal kompetenciją sudarytų klausimų. Mūsų atveju, tai "*Kokius modulius studijuosiu pagal studiju programą?*". Pasirinkus norimą klausimą, *SPARQL* užklausa atrenka rezultatus, pavyzdžiui, visas ontologijoje esančias studijų programas (5.13 paveikslas).

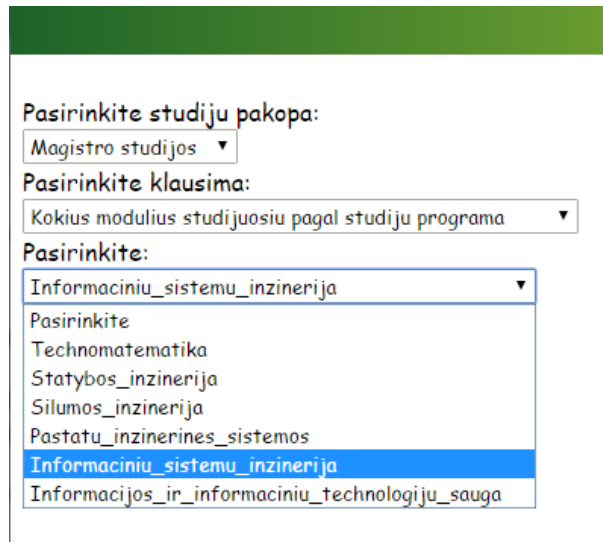

# <span id="page-42-2"></span>**5.13 pav. Ontologijos klausimų paieškos langas**

Pasirinkus norimą studijų programą ir nuspaudus mygtuką "*Ieskoti*" sistema pateikia atsakymą į klausimą (5.14 paveikslas).

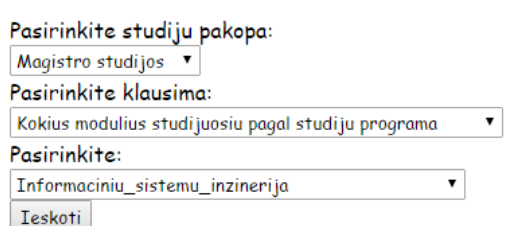

#### Informaciniu sistemu inzinerija

- · Informaciniu sistemu inzinerija
- · IS projektu vadybos technologijos
- · Magistro baigiamasis darbas
- · Organizaciju veiklos ir modeliavimas
- · Tiriamasis projektas 3
- · Tiriamasis projektas 1
- · Tiriamasis projektas 2
- · Metaduomenu analize ir informacijos portalai

#### <span id="page-43-0"></span>**5.14 pav. Ontologijos klausimų langas su pateiktu atsakymu**

Pavyzdyje matome, kad dešinėje lango pateikti visi ontologijoje esantys moduliai, kurios reikės studijuoti pasirinkus *X* studijų programą. Nuspaudus ant norimo modulio, tame pačiame lange atsidaro informaciją apie pasirinktą modulį.

Patikrinus duomenis su ontologijoje esančia matome, kad sistema pateikia teisingus duomenis (5.15 paveikslas).<br>La semestras ontologija Protege irankvie

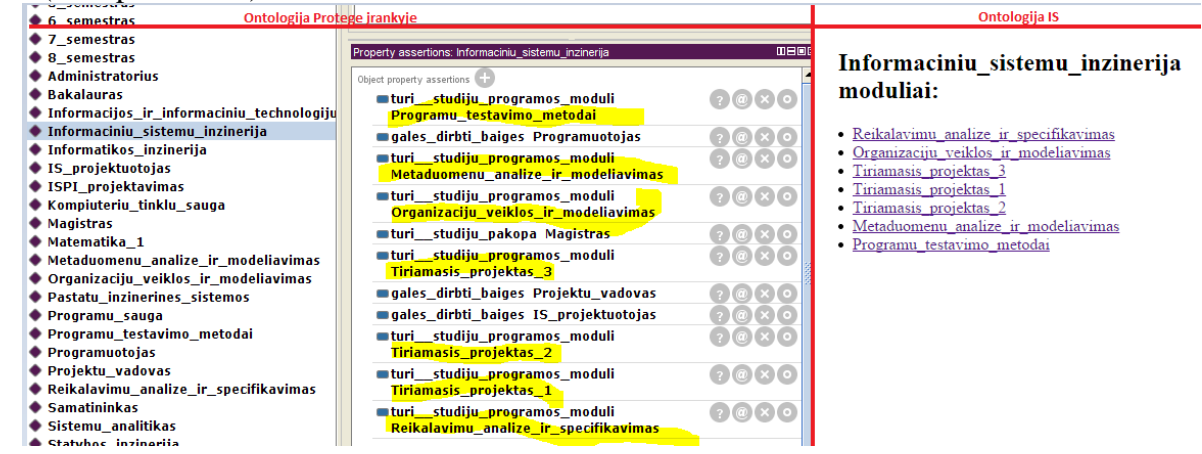

**5.15 pav. Ontologijos duomenų palyginimas**

Panaudodami sistema atsakykime į kita kompetencijų klausimą "*Ką galėsiu dirbti pabaigęs studijų programą X?*" (5.16 paveikslas).

<span id="page-43-1"></span>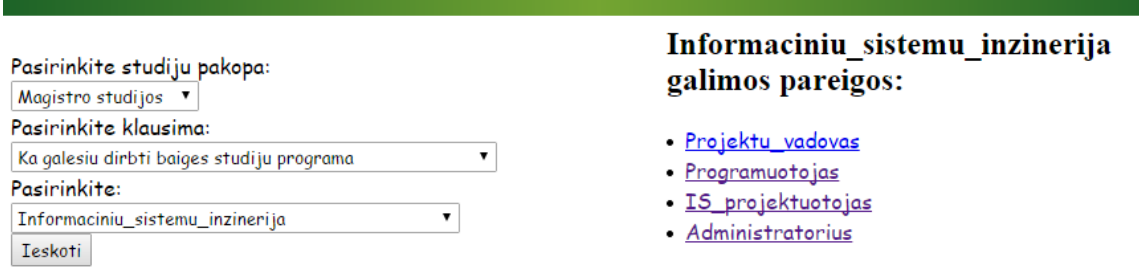

#### <span id="page-43-2"></span>**5.16 pav. Atsakymas į kompetencijos klausimą**

Panaudodami sistema atsakykime į kita kompetencijos klausimą "*Kokioje studijų programoje galima išmokti X dalyko?*" (5.17 pav.).

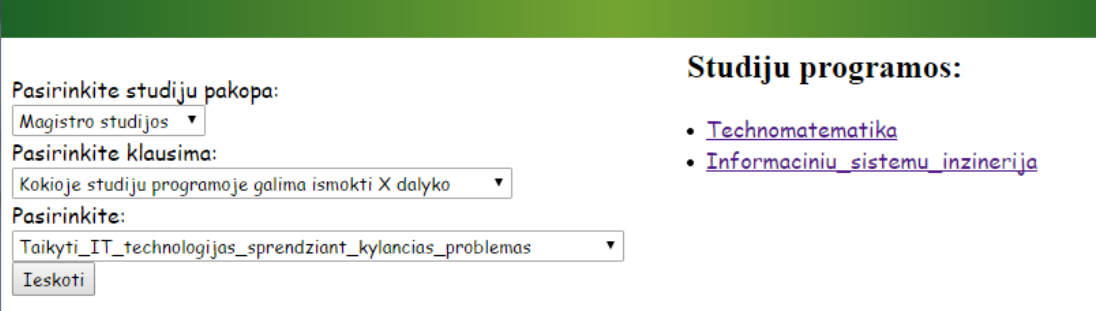

#### <span id="page-44-0"></span>**5.17 pav. Atsakymas į kompetencijos klausimą**

Pasirinkus klausimą sistema atlieka paieška ontologijoje ir išrenka visas esamas gebėjimus ką galima išmokti ir jos pateikia sekančiame klausimo pasirinkimo langelyje. Pasirinkus norimą gebėjimą (kaip pavyzdyje matome pasirinkus "Taikyti IT technologijas sprendžiant kylančias problemas") ir nuspaudus paieškos mygtuką paieškos sistema grindžiama ontologiją suranda visas studijų programas, kurios suteikia pasirinktą gebėjimą. (5.17 paveikslas).

Pasirinkus norima studijų programa sistema pateikia duomenis apie studijų programa, tai yra nuoroda į pirminį šaltinį, ontologijoje suvestų semestrų ir modulių duomenys.

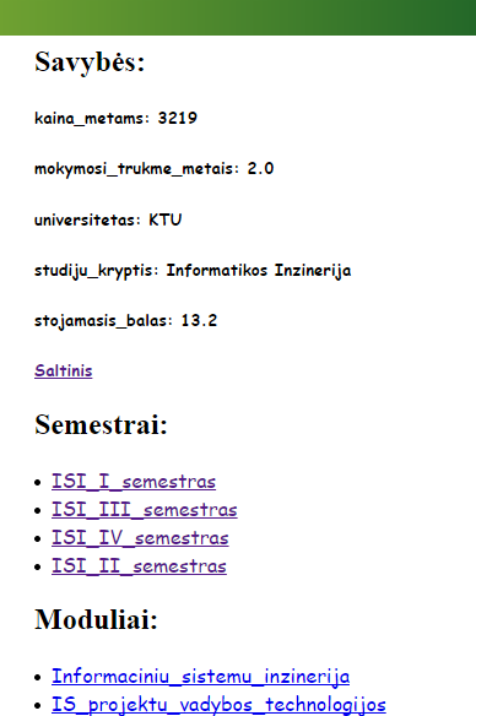

#### <span id="page-44-1"></span>**5.18 pav. Pasirinktos studijų programos duomenys**

Duomenys gaunami vykdant *SPARQL* užklausas ir kelias skirtingas procedūras kurios pagal parametrus gražina norimą informaciją.

```
PREFIX owl: http://www.w3.org/2004/07/owl#
PREFIX rdfs: <http://www.w3.org/2000/01/rdf-schema#>
PREFIX fn:<http://www.w3.org/2005/xpath-functions#>
PREFIX xsd: <http://www.w3.org/2001/XMLSchema#>
PREFIX rdf: <http://www.w3.org/1999/02/22-rdf-syntax-ns#>
PREFIX optional:PREFIX
SELECT DISTINCT ?p ?o FROM <" + URI + "> WHERE {
optional:" + IndividName + "?p ?o .
?p rdf:type owl:ObjectProperty 
?o optional:turi__studiju_programos_semestra optional: semestras
.}
```
Panaudodami realizuotą sistemą, atsakome į kompetencijos klausimą "*Kokia studijų programa rinktis, norint dirbti X?*".

Pasirinkus norimą klausimą sistema atlieka paiešką ontologijoje ir grąžina visas esamas specialybes:

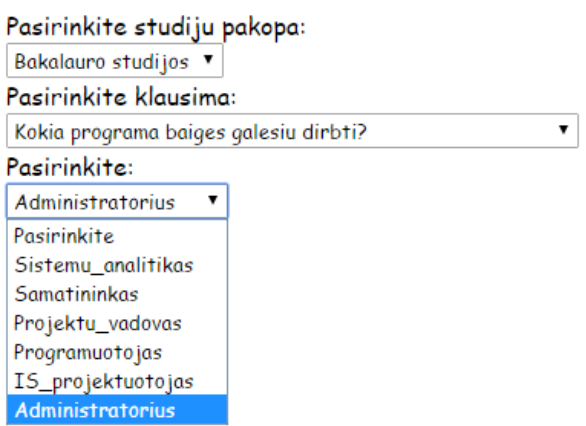

#### <span id="page-45-1"></span>**5.19 pav. Kompetencijos klausimo pateikimas**

Pasirinkus norimą specialybę, sistema pateikia ontologijoje esančias studijų programas, kurios turi leidžia baigus dirbti pasirinkta specialybę.

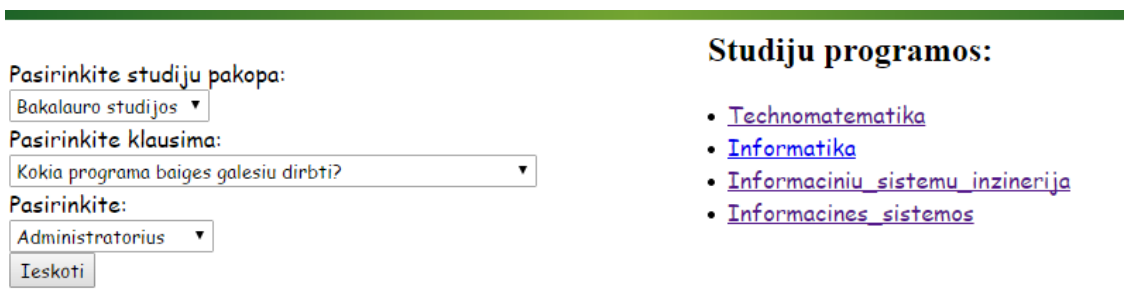

#### <span id="page-45-2"></span>**5.20 pav. Atsakymas į pasirinktą kompetencijos klausimą**

Matome, kad sistema grąžina skirtinguose specialybes iš skirtingų šaltinių, tai labai palengvina paiešką sistemos vartotojui. Studijų programos gali būti iš skirtingų universitetų, kolegijų, tai parodo sistemos pranašumą ir patogumą atliekant paiešką.

Pastaba: ontologijoje įvesta informacija išvedama teisingai, tačiau eksperimentinėje sistemoje kai kuri informacija buvo įvesta nesigilinant į jos teisingumą, tiesiog buvo siekiama užpildyti ontologiją, kad būtų duomenys susiję su kompetencijos klausimais.

# <span id="page-45-0"></span>**5.2. Ontologija grindžiamos paieškos informacinės sistemos tyrimas atliekant vartotojų apklausą**

Sukurtai sistemai įvertinti buvo atlikta Vainuto gimnazijos mokinių apklausa, kurioje buvo pateikti klausimai apie paieškos kokybę sukurtoje sistemoje ir naudojant kitus paieškos šaltinius.

Apklausai buvo pateikti šie teiginiai ir paprašyta jų teisingumą įvertinti 5 balų sistemoje (1 visiškai nepritariu, 5 - visiškai pritariu) (8.1 priedas):

- Išmokti naudotis paieškos įrankiu yra lengva
- Klausimų atsakymai randami greitai ir be didesnių pastangų
- Atsakymai pateikti aiškiai ir konkrečiai
- Informacija aiški, atsakymai randami tiksliai atsakantys į klausimą

Apklausoje dalyvavo 32 gimnazistai ir atlikus apklausa ir apskaičiavus apklausos rezultatų vidurkį duomenis pateikiu lentelėje (5.2 lentelė)

# <span id="page-46-1"></span>**5.2 lentelė Tyrimo apklausos rezultatų vidurkiai**

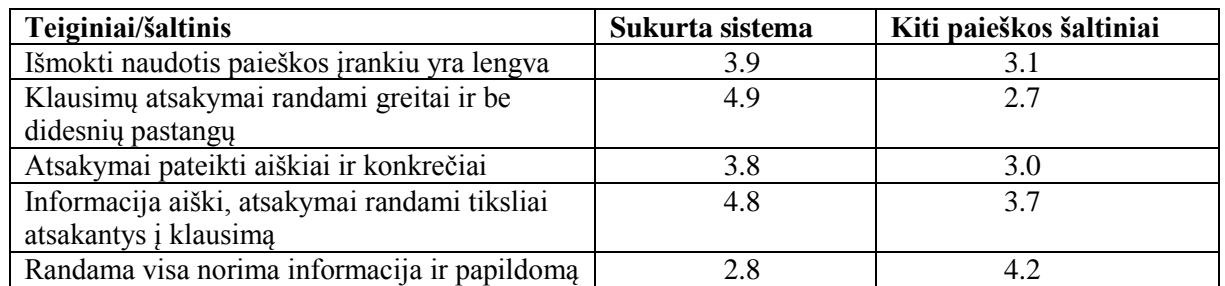

Apklausos duomenys pateikiami grafiškai 5.22 paveiksle.

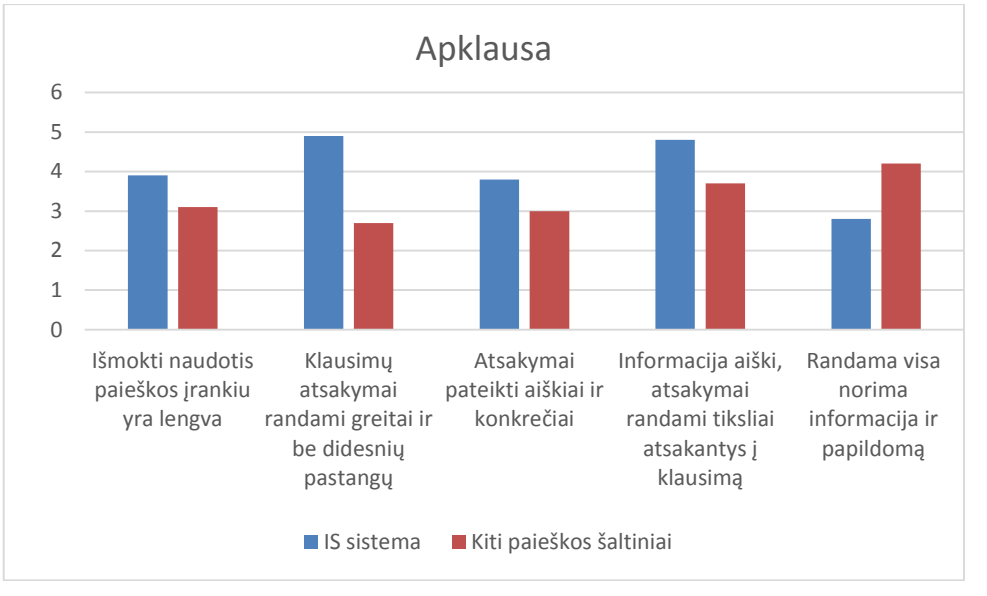

<span id="page-46-2"></span>**5.21 pav. Tyrimo rezultatų diagrama**

# <span id="page-46-0"></span>**5.3. Eksperimento apibendrinimas**

- 1. Eksperimento metu buvo sukurta tam tikros srities ontologija ir ji buvo panaudota išbandant eksperimento metu realizuotą paieškos sistemą.
- 2. Eksperimentinis sistemos tyrimas su sukurta ontologija, ieškant atsakymų į kompetencijos klausimus, parodė, kad paieškos sistema teisingai atsako į pateiktus kompetencijos klausimus ir randa informaciją iš daugelio šaltinių.
- 3. Atlikus apklausą, buvo nustatyta, kad taip struktūrizuota informacija, paieškai panaudojant ontologiją su joje įrašytų pirminių šaltinių nuorodomis yra patogi vartotojui, nes sistema pateikia rezultatus iš skirtingų šaltinių ir tai sutaupo vartotojo pastangas paieškai atlikti. Informacija greitai surandama, paieškos principus galima greitai perprasti.
- 4. Sistemos trūkumas sunku užtikrinti ontologijų informacijos pilnumą, nes nuolat atsiranda nauji informacijos šaltiniai. Tačiau kai kuriose srityse, pavyzdžiui, studijų programų srityje, informacijos atnaujinimą galima užtikrinti organizacinėmis priemonėmis.

# <span id="page-47-0"></span>**6. IŠVADOS**

- 1. Atlikta esamų semantinių portalų kūrimo metodų analizė parodė, kad tokie portalai kuriami specialioms sritims, todėl kiekvienu atveju reikia individualaus sprendimo
- 2. Todėl buvo nuspręsta sukurti universalią interneto informacinę sistemą, kur būtų galima įkelti įvairių sričių ontologijas, aprašančias interneto svetainėse pateikiamus informacinius išteklius.
- 3. Suformuluoti reikalavimai šioms ontologijoms jos turi būti kuriamos taip, kad leistų atsakyti į aktualius tos srities klausimus, jų elementai turi turėti nuorodas į aprašomų išteklių interneto svetainių adresus.
- 4. Realizacijai pasirinktas *Protégé* ontologijų kūrimo įrankis ir *JENA* karkasas, kadangi tai plačiausiai naudojami ir nuolat tobulinami įrankiai
- 5. Sprendimo privalumas yra tas, kad galima pasiekti duomenis iš skirtingų šaltinių ir pateikti juos vartotojui vienos paieškos sistemos sąsajoje, kas yra aktualu daugeliui naudotojų ir sistemų kūrėjų.
- 6. Sukurto informacinės sistemos su ontologija grindžiama paieška prototipo eksperimentinis tyrimas parodė, kad sukurtas sprendimas leidžia atlikti ontologija grindžiamą paiešką paskirstytuose informaciniuose ištekliuose ir buvo teigiamai įvertintas apklausos dalyvių.

# <span id="page-48-0"></span>**7. LITERATŪRA**

- [1] M. Horridge, "Protege4 OWL tutorial".
- [2] O. Suomine, ... Methods for Building".
- [3] IJWesT, "International Journal of Web  $\&$  Semantic Technology," 2011.
- [4] Exelead, ..http://www.exalead.com/search," [Tinkle].
- [5] Oscar Corcho, Asunctio Gomez-Perez, "A Roadmap to Ontology Specification Languages," Madrid, 2012.
- [6] J. Bloch, Effective Java, 2008.
- [7] B. DuCharme, Learning SPARQL, 2011.
- [8] Natalya F. Noy; Deborah L. McGuiness, "A Guide to Creating Your first ontology," 2009.
- [9] B. Villazón-Terrazas, "R2RML and Direct Mapping Test Cases," 2012.
- [10] F. v. Harmelen, "OWL Web Ontology Language," 2004.
- [11] A. Gómez–Pérez, .. Overview of knowledge sharing and reuse components: ontologies and problem – solving methods.," 1999.
- [12] S. Redondo, "Searchenginejournal," [Tinkle]. Available: http://www.searchenginejournal.com/seo-101-semantic-search-care/119760/.
- [13] "Web\_Ontology\_Language," OWL, [Tinkle]. Available: http://en.wikipedia.org/wiki/Web\_Ontology\_Language.
- [14] D. Gašević, "Model Driven Engineering and Ontology Development".
- [15] Yanhong, "Extracting Web Data Using Instance-Based learning," 2009.
- [16] Z. Zhang, "Transactions on Computer Research".
- [17] T. Gruber, "A translation approach to portable ontology specifications. Knowledge Acquisition," 1993.
- [18] H. Michael, "Direct Mapping Test Cases".
- [19] O. Noppens, ..OWLlink".
- [20] L. Lacy, "Language, Representing Information Using the Web Ontology," 2005.
- [21] M. Spanaki, "From ontology design to ontology implementation".
- [22] V. Haarslev, The RacerPro Knowledge Representation and Reasoning System".
- [23] M. F. Lopez, "Development of ontology methods".
- [24] E. Hyvonen, "Semantic Computing research".
- [25] P. Wilton, "Sport Ontology".
- [26] M. Gaurilčikas, "OWL 2 ontologijų taikymo interneto portaluose metodika".

# <span id="page-49-0"></span>**8. PRIEDAI**

#### <span id="page-49-1"></span>**8.1. Priedas. Apklausos anketa**

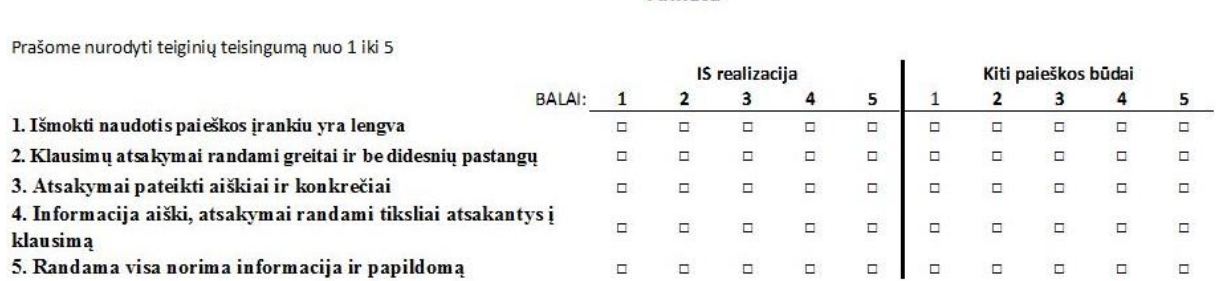

Anketa

#### <span id="page-49-3"></span>**8.1 pav. Apklausos anketa**

#### <span id="page-49-2"></span>**8.2. Priedas. Sukurta studijų programų ontologijos fragmentas**

```
\langle 2xml version="1.0"?>
```
<!DOCTYPE rdf:RDF [ <!ENTITY owl "http://www.w3.org/2004/09/owl#" > <!ENTITY xsd "http://www.w3.org/2001/XMLSchema#" >  $\langle$ : ENTITY rdfs "http://www.w3.org/2000/01/rdf-schema#"  $>$  <!ENTITY rdf "http://www.w3.org/1999/02/22-rdf-syntax-ns#" > <!ENTITY Studiju\_programu\_ontologija "http://isd.ktu.lt/Studiju\_programu\_ontologija#"

]

<rdf:RDF xmlns="http://isd.ktu.lt/Studiju\_programu\_ontologija#" xml:base="http://isd.ktu.lt/Studiju\_programu\_ontologija" xmlns:rdfs="http://www.w3.org/2000/01/rdfs-schema#" xmlns:owl="http://www.w3.org/2002/07/owl#" xmlns:xsd="http://www.w3.org/2001/XMLSchema#" xmlns:rdf="http://www.w3.org/2001/02/22-rdf-syntax-ns#" xmlns:Studiju\_programu\_ontologija="http://isd.ktu.lt/Studiju\_programu\_ontologija#"> <owl:Ontology rdf:about="http://isd.ktu.lt/Studiju\_programu\_ontologija"/>

 $\leftarrow$ 

 /////////////////////////////////////////////////////////////////////////////////////// // // Object Properties // /////////////////////////////////////////////////////////////////////////////////////// -->

<!-- http://isd.ktu.lt/Studiju\_programu\_ontologija#leidzia\_\_uzimti\_pareigas -->

 <owl:ObjectProperty rdf:about="&Studiju\_programu\_ontologija;leidzia\_\_uzimti\_pareigas"> <rdfs:label xml:lang="lt">leidžia užimti pareigas</rdfs:label> <rdfs:range rdf:resource="&Studiju\_programu\_ontologija;galimos\_pareigos"/>

 <owl:inverseOf rdf:resource="&Studiju\_programu\_ontologija;pareigose\_\_gales\_dirbti\_baiges"/> <rdfs:domain rdf:resource="&Studiju\_programu\_ontologija;studiju\_programa"/> <rdfs:subPropertyOf rdf:resource="&Studiju\_programu\_ontologija;suteikia\_\_studiju\_rezultatus"/>

</owl:ObjectProperty>

 $\lt!$ !--

http://isd.ktu.lt/Studiju\_programu\_ontologija#megstant\_rekomenduojama\_\_studiju\_programa -->

<owl:ObjectProperty

rdf:about="&Studiju\_programu\_ontologija;megstant\_rekomenduojama\_\_studiju\_programa"> <rdfs:domain rdf:resource="&Studiju\_programu\_ontologija;dalykas"/> <rdfs:range rdf:resource="&Studiju\_programu\_ontologija;studiju\_programa"/> </owl:ObjectProperty>